# Java **ΠΡΟΓΡΑΜΜΑΤΙΣΜΟΣ**

# ∆ΕΚΑΤΗ ΕΚ∆ΟΣΗ

Paul Deitel Deitel & Associates, Inc.

Harvey Deitel Deitel & Associates, Inc.

Απόδοση: **Μαίρη Γκλαβά** Μαθηματικός, MSc Computer Science

# **Εκδόσεις: Μ. Γκιούρδας**

Ζωοδόχου Πηγής 70-74 – Τηλ.: 210 3630219 106 81 Αθήνα, 2016 www.mgiurdas.gr

#### **Τίτλος Πρωτοτύπου:**

Java How to Program - Tenth Edition ISBN-10 0-13-380780-0 ISBN-13 978-0-13-380780-6

Copyright © 2015, 2012, 2009 Pearson Education, Inc. Upper Saddle River, New Jersey 07458

Αποκλειστικότητα για την Ελληνική Γλώσσα Εκδόσεις: **Μόσχος Γκιούρδας** Ζωοδόχου Πηγής 70-74 – Τηλ.: 210 3630219  $106 81 A\theta\eta$ να, 2016

**ISBN: 978-960-512-681-0**

Επιμέλεια κειμένων: Μιχαήλ Μεταξάς

www.mgiurdas.gr

Desktop Publishing: Κ. Καλαϊτζής, τηλ.: 210 2813066 Εκτύπωση: ΜΗΤΡΟΠΟΛΙΣ Γραφικές Τέχνες Α.Ε., τηλ.: 210 3300067 Βιβλιοδεσία: ΣΤΑΜΟΥ Γραφικές Τέχνες – Εκδόσεις, τηλ.: 210 5596790

Αναδημοσίευση του βιβλίου σε οποιαδήποτε μορφή, ολόκληρου ή μέρους, καθώς και των περιεχομένων προγραμμάτων, δεν επιτρέπεται χωρίς την έγγραφη εξουσιοδότηση του εκδότη.

*Στον Brian Goetz,* 

*Στον Αρχιτέκτονα και Καθοδηγητή των Προδιαγραφών της Γλώσσας Java της Oracle για το Project Lambda της Java SE 8: Η καθοδήγησή σου μας βοήθησε να κάνουμε το βιβλίο καλύτερο. Σε ευχαριστούμε που επέμενες να το κάνουμε σωστά.*

*Paul και Harvey Deitel*

# **Περιεχόμενα**

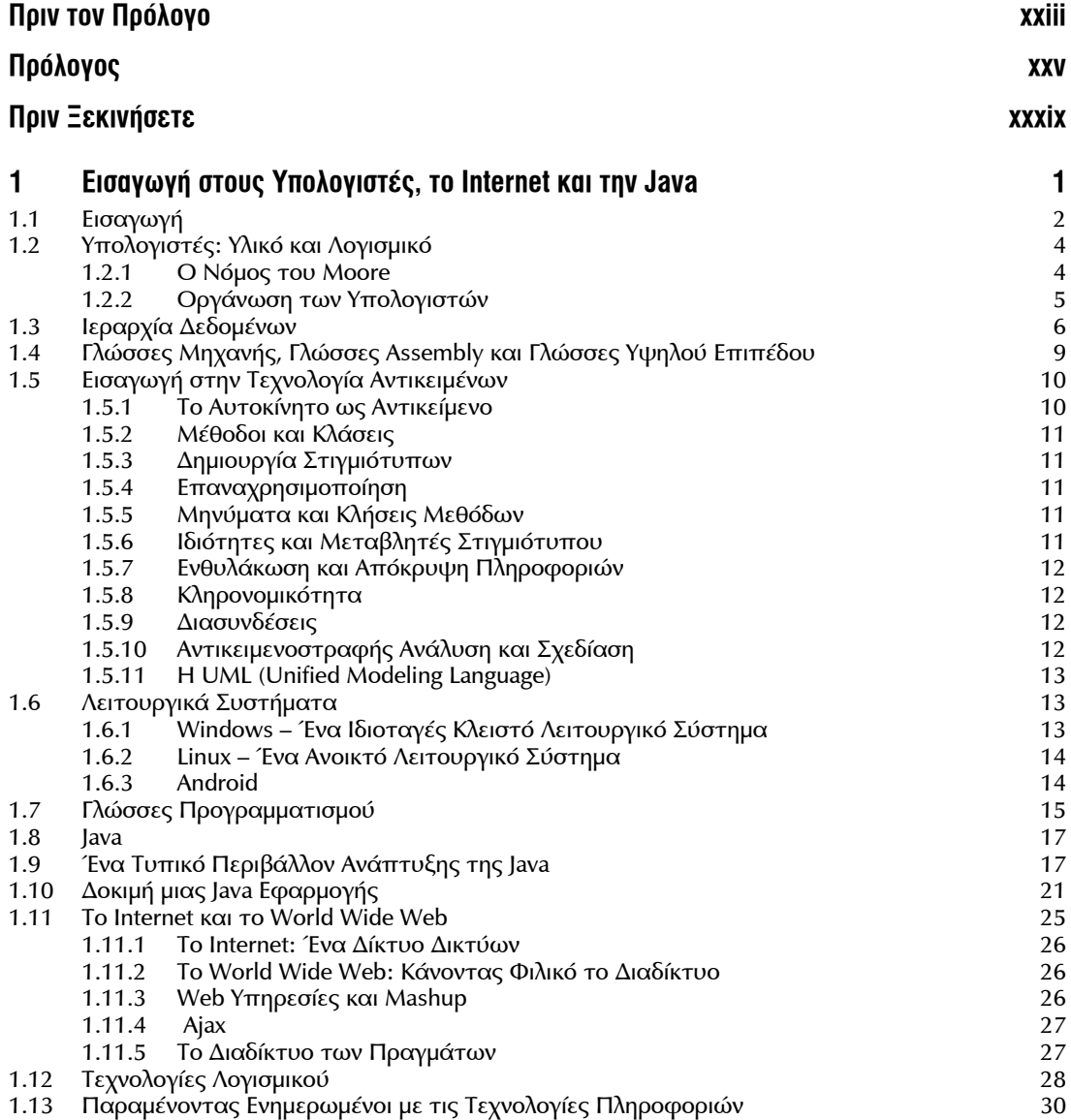

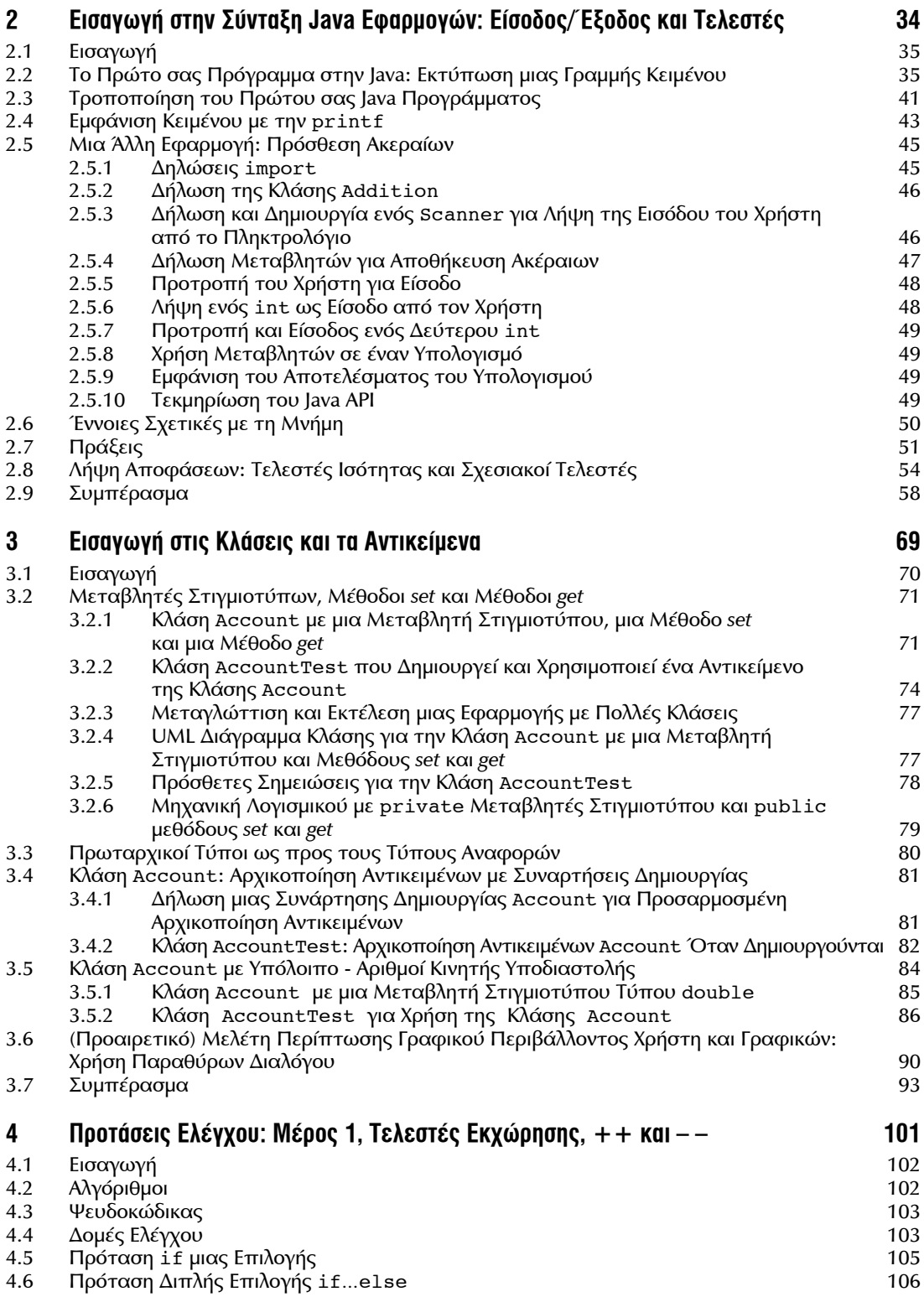

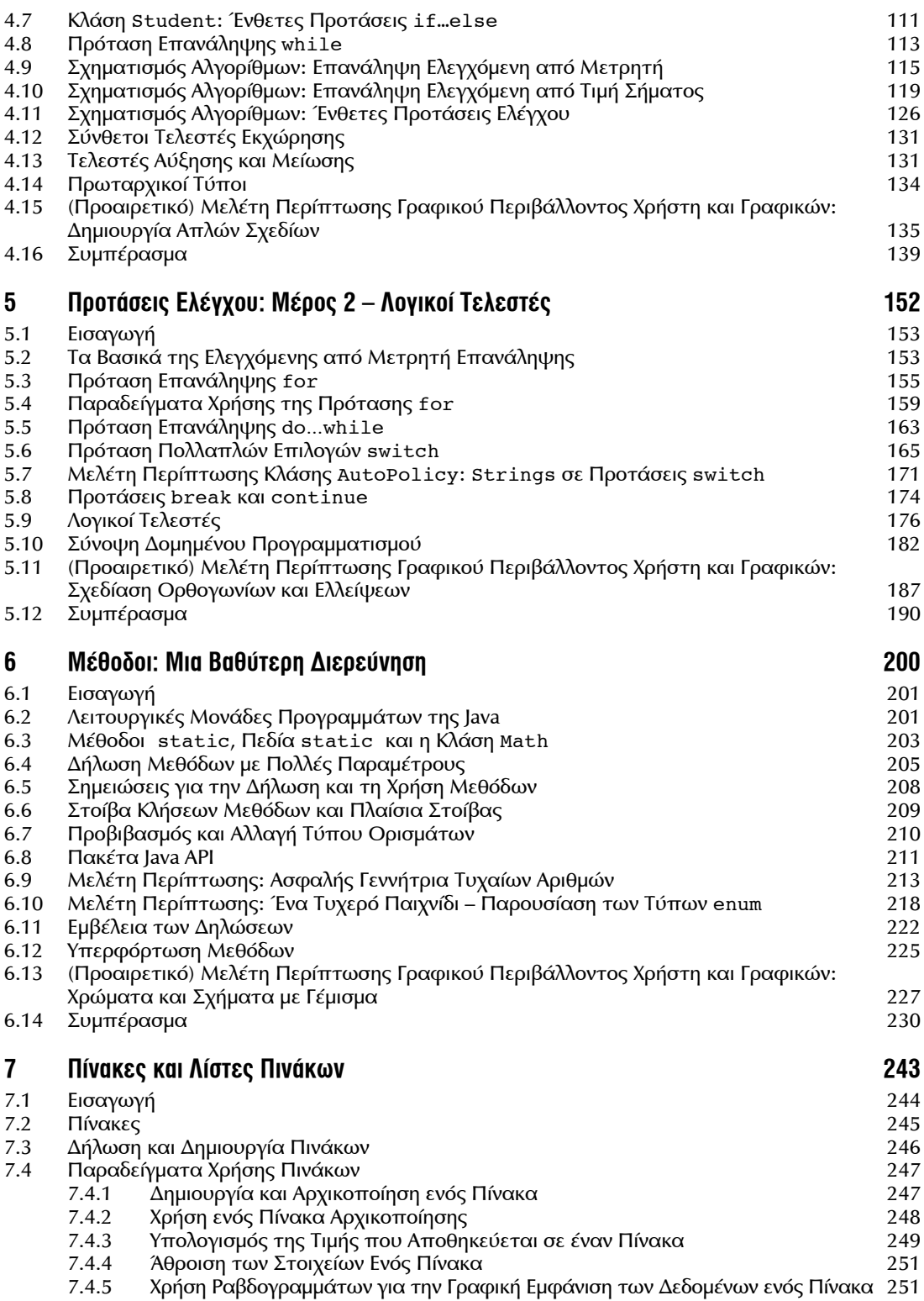

### x ΠΕΡΙΕΧΟΜΕΝΑ

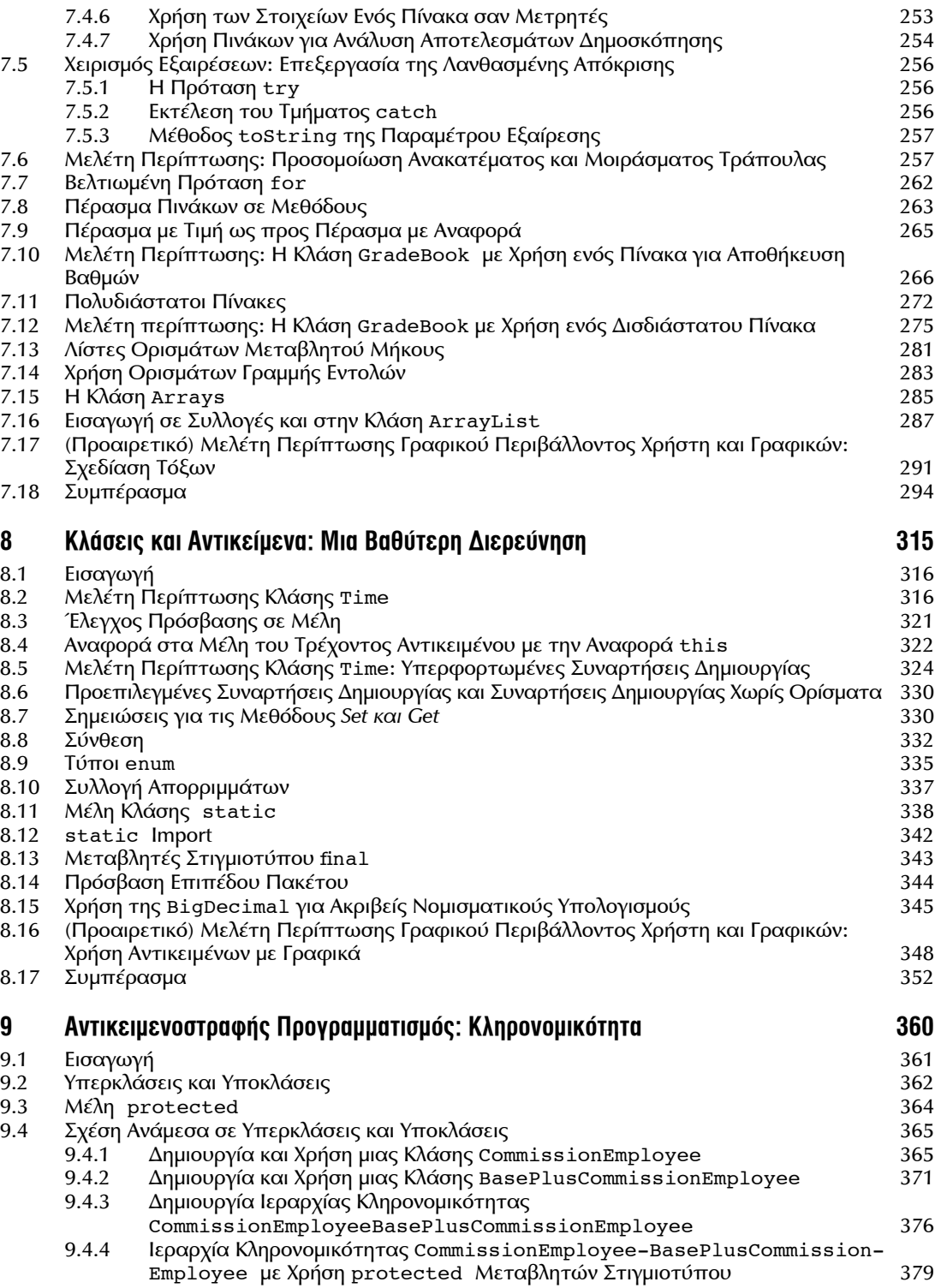

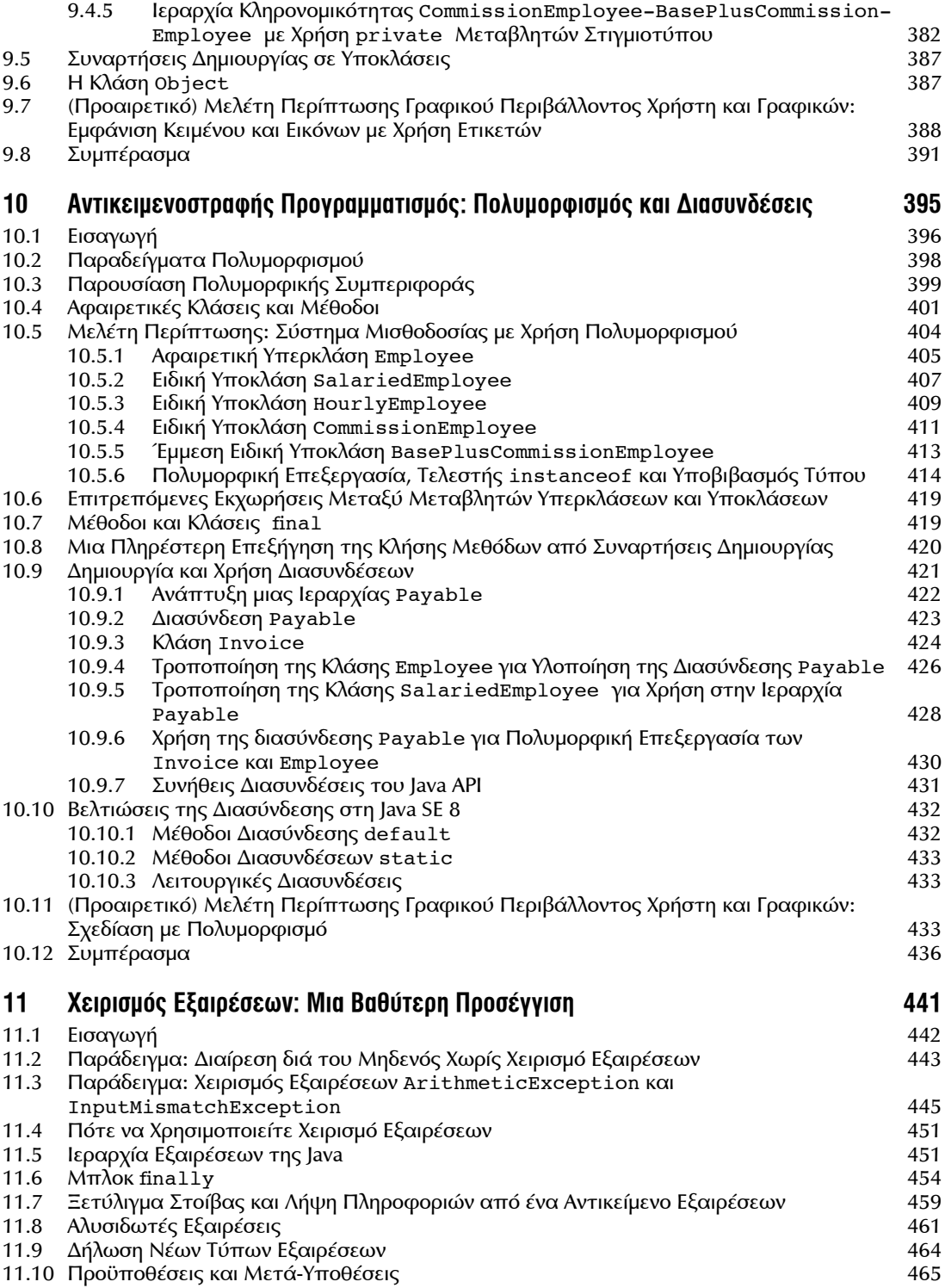

## xii ΠΕΡΙΕΧΟΜΕΝΑ

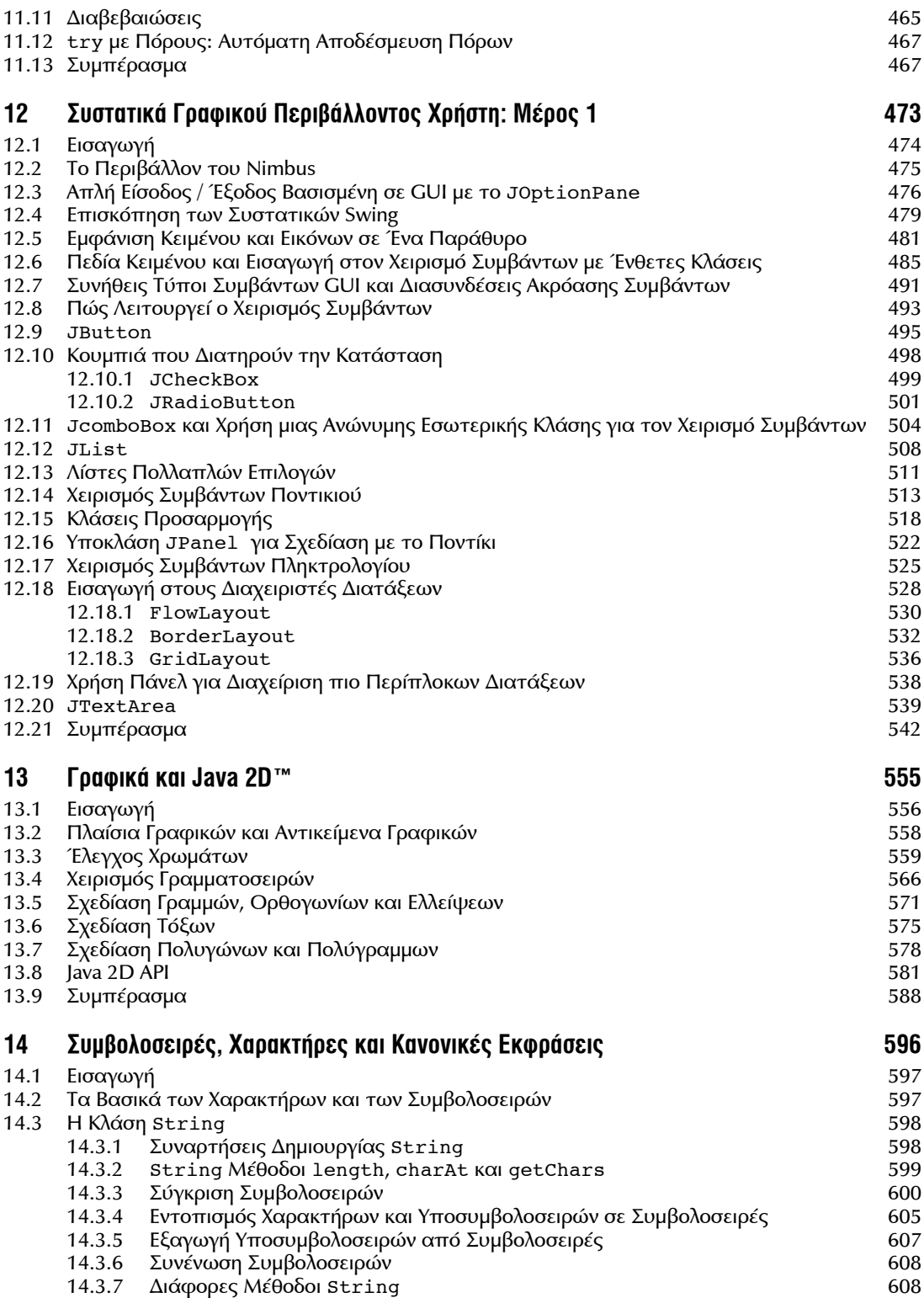

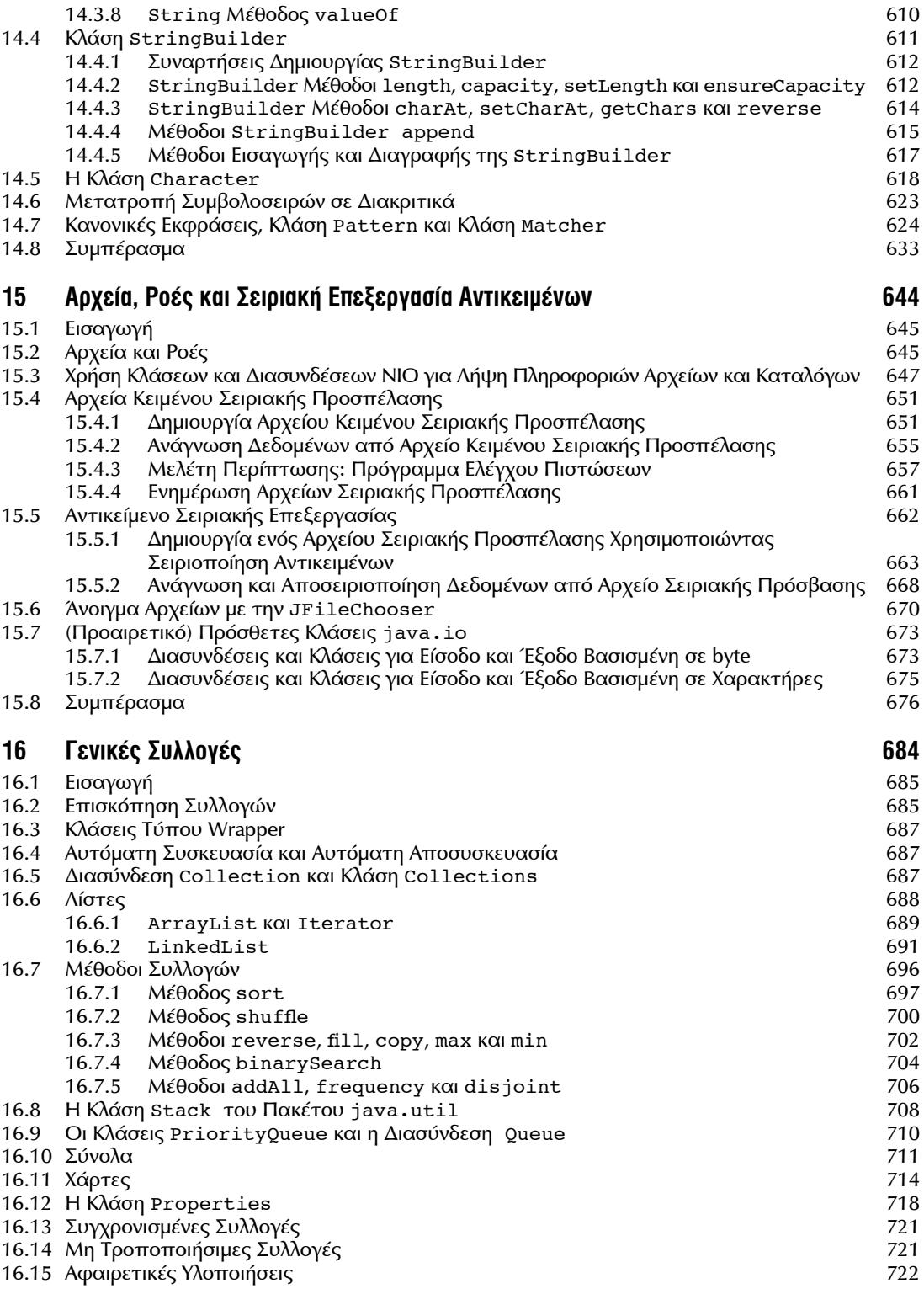

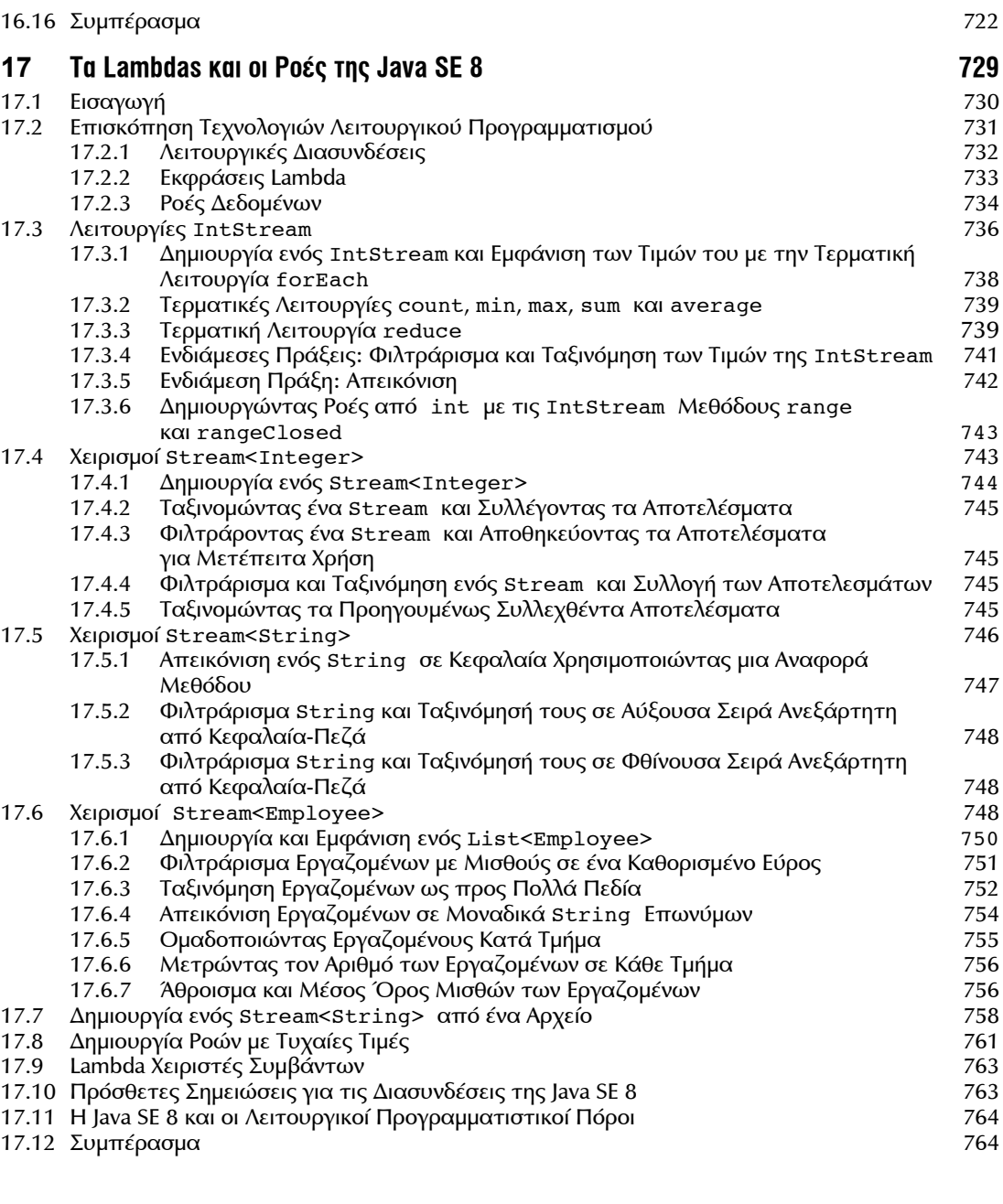

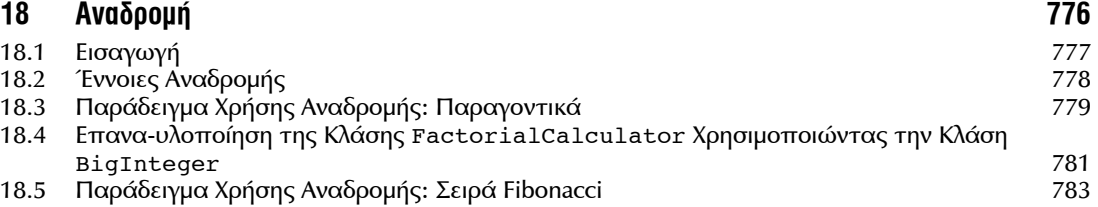

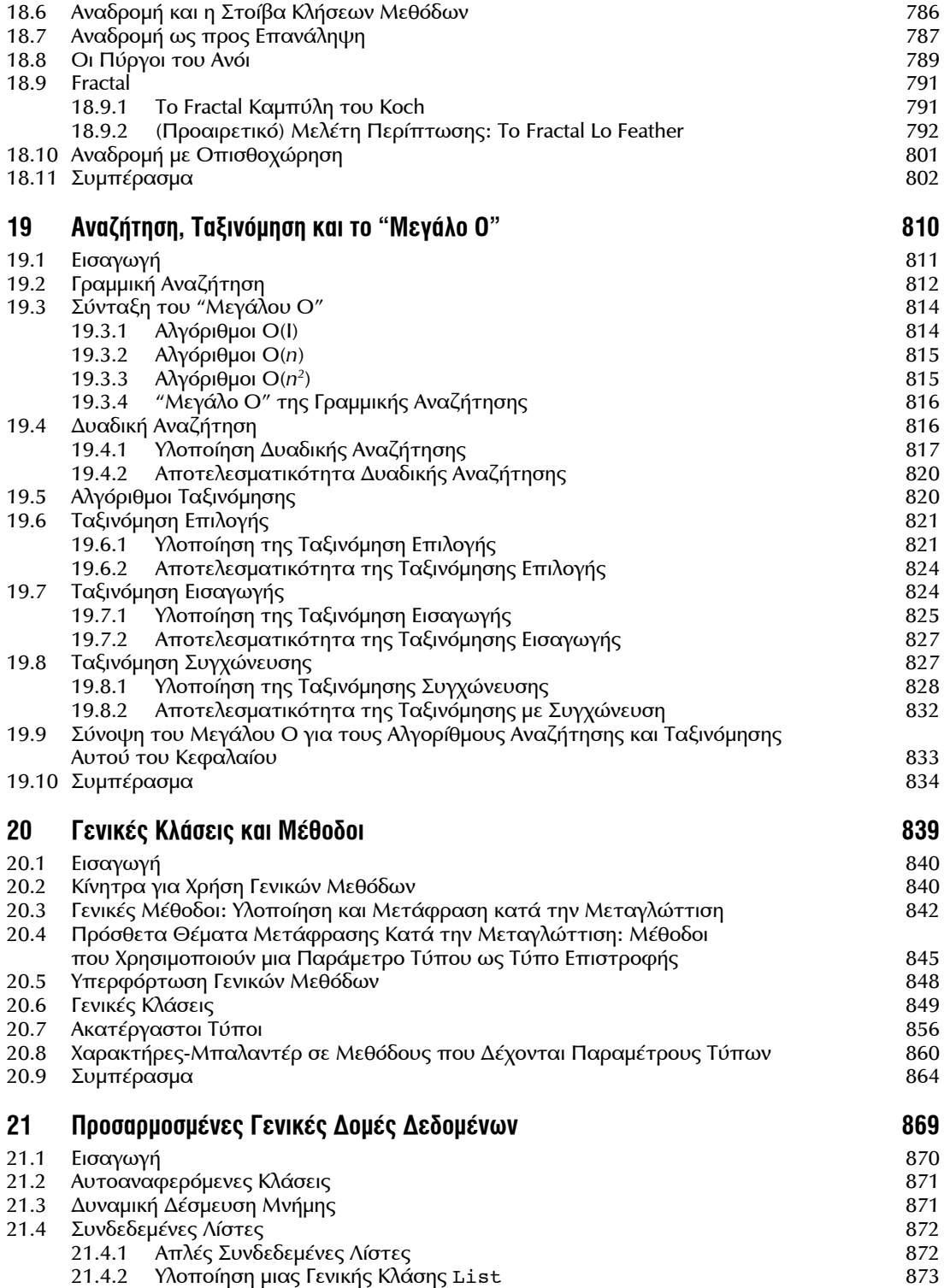

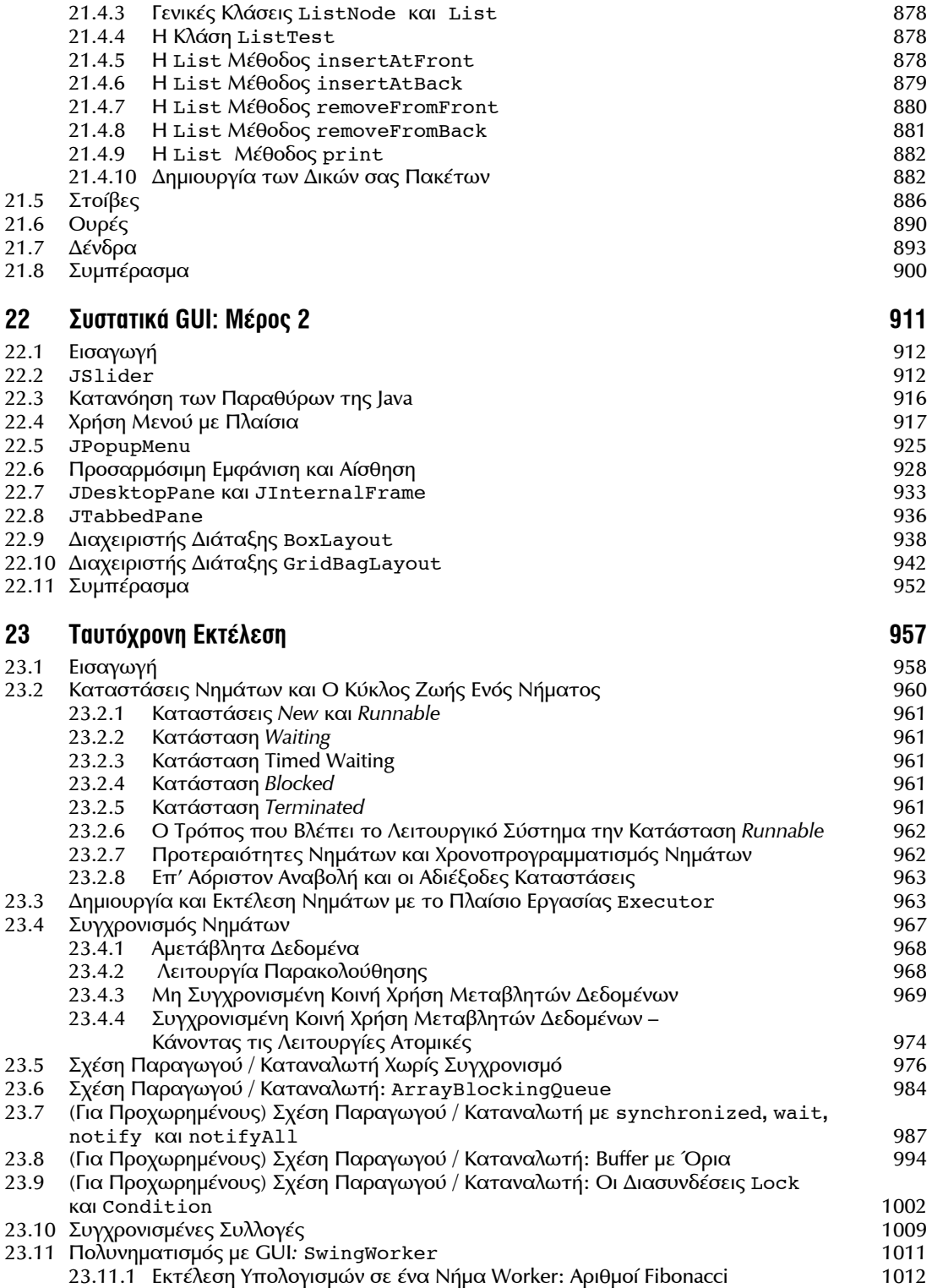

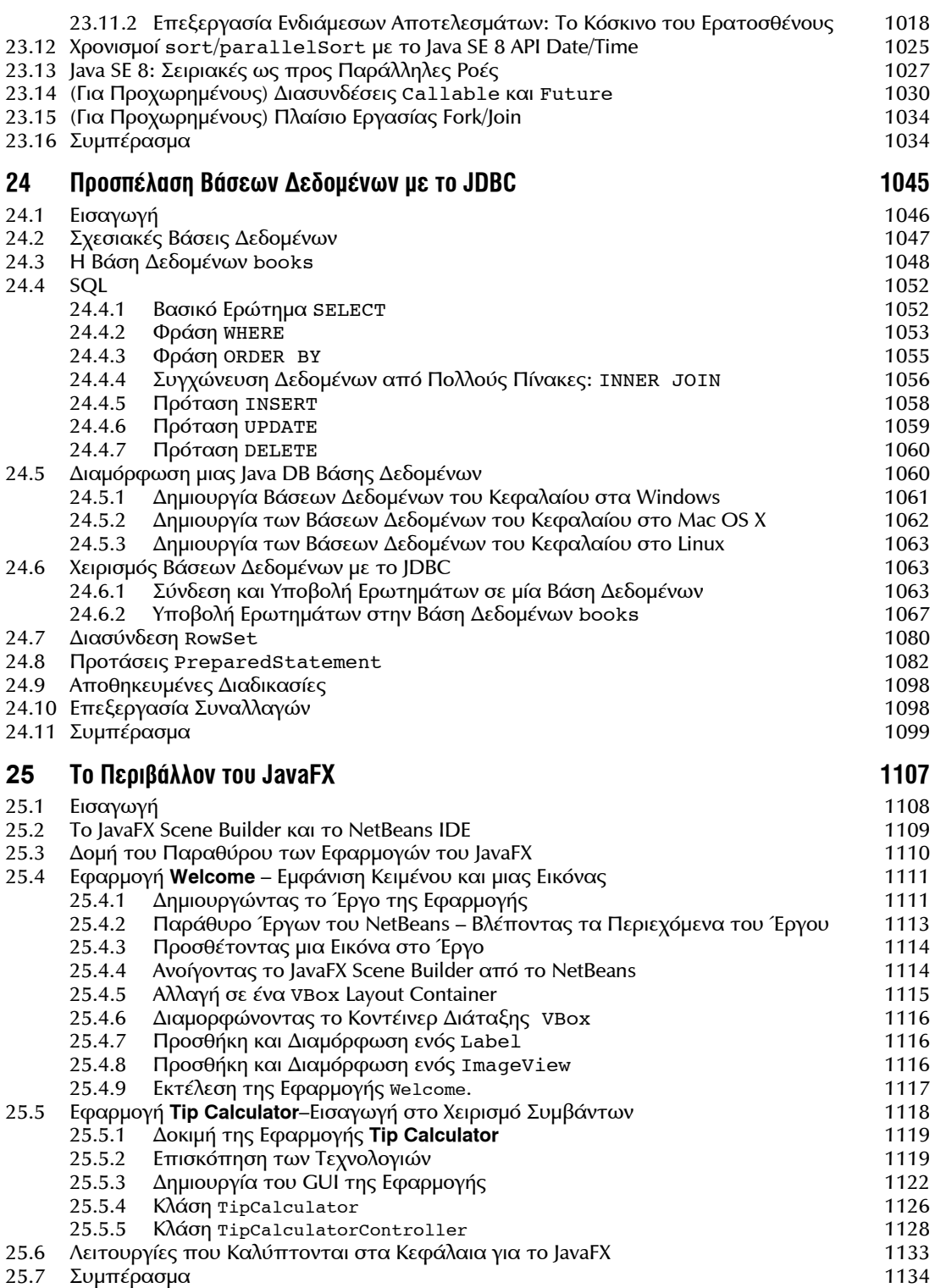

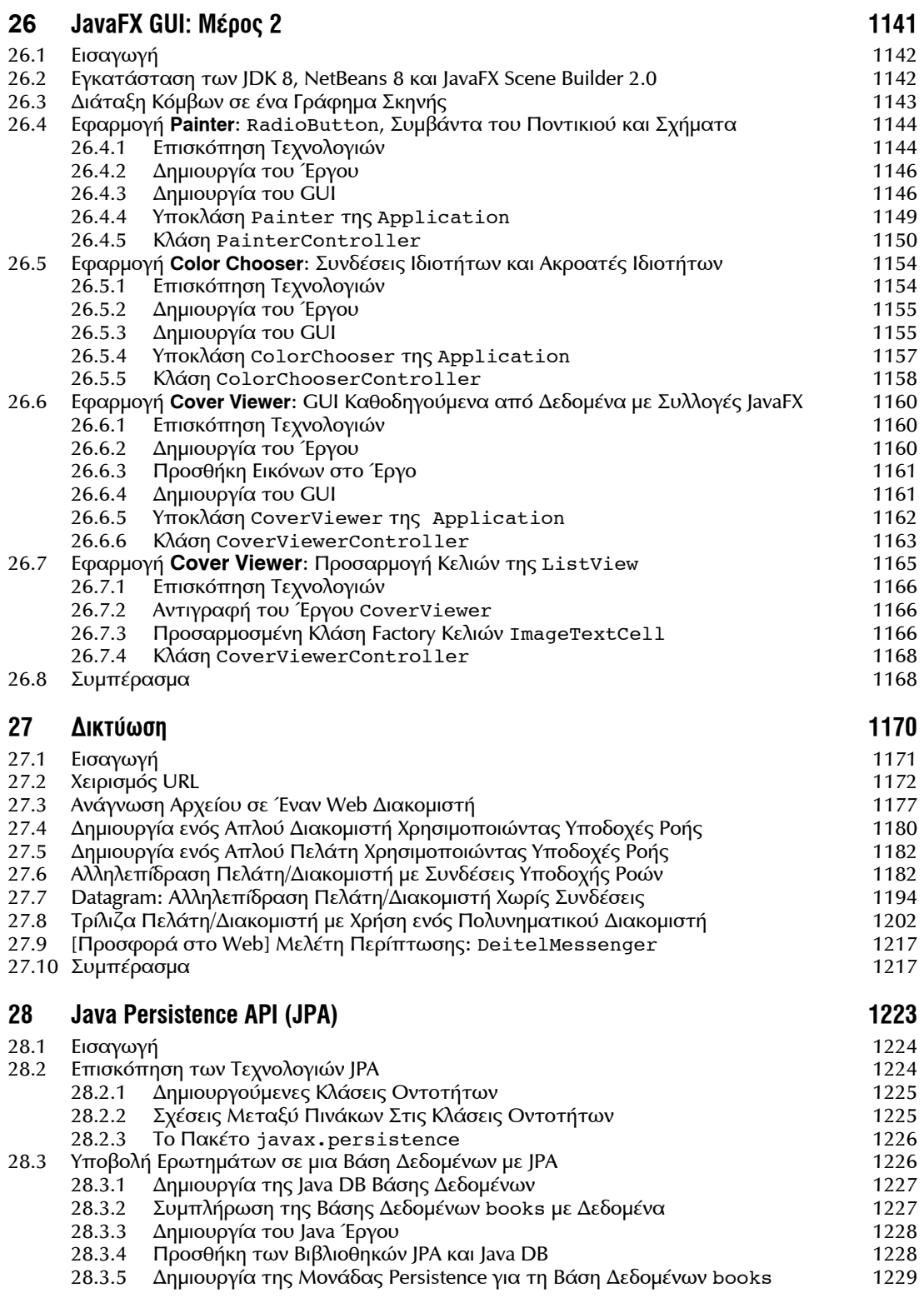

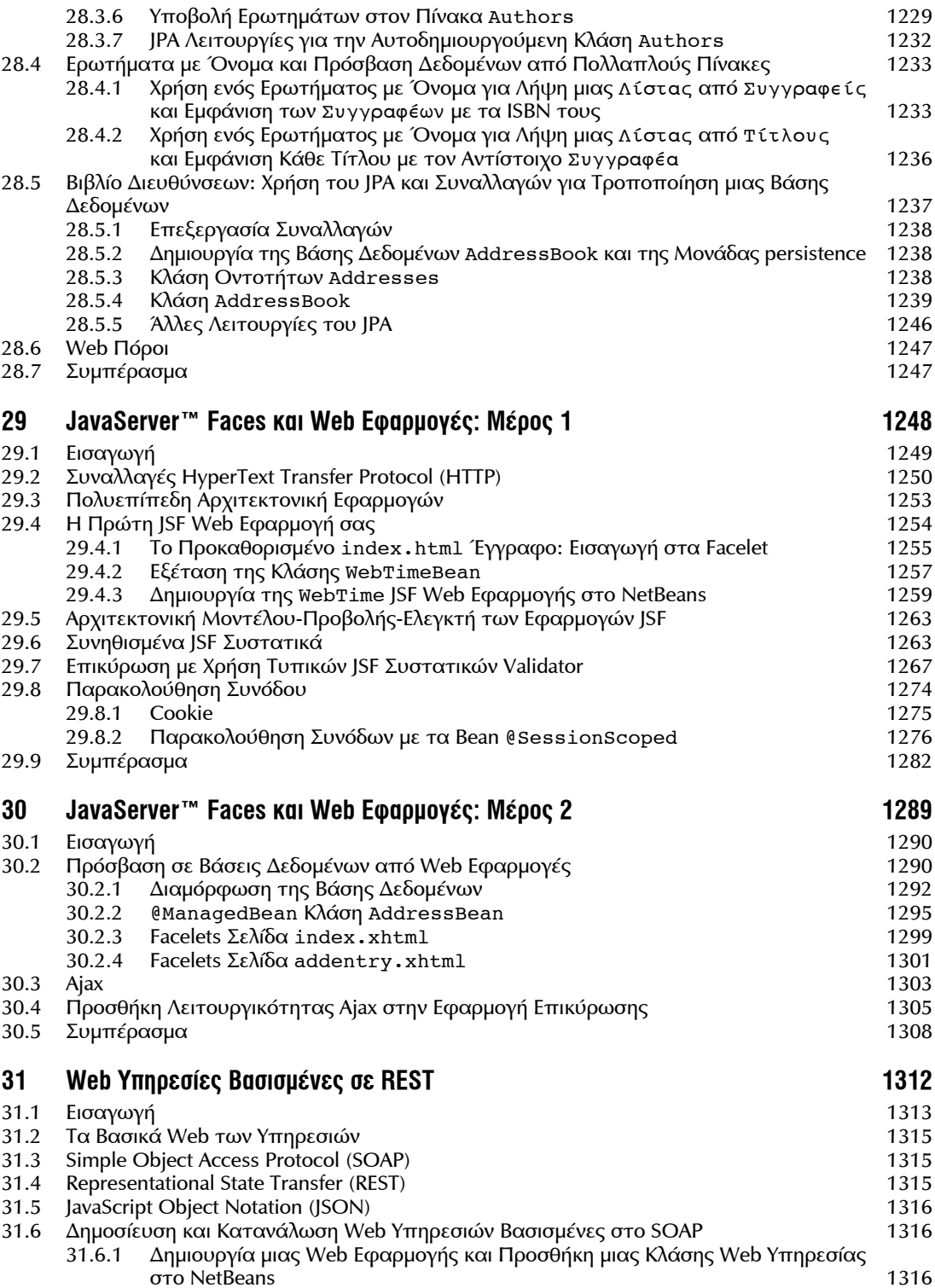

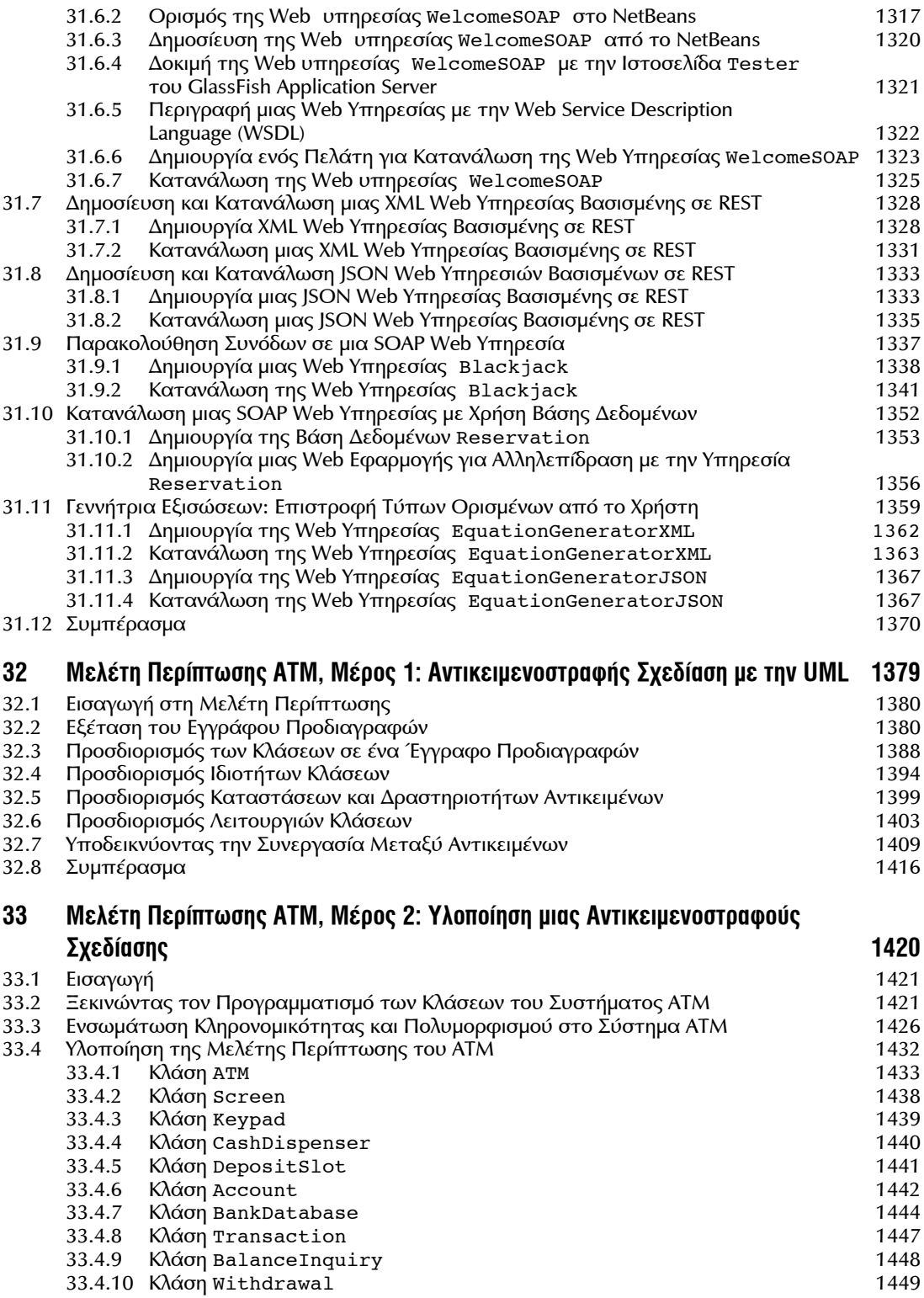

![](_page_17_Picture_452.jpeg)

## xxii ΠΕΡΙΕΧΟΜΕΝΑ

![](_page_18_Picture_498.jpeg)

## **Ευρετήριο 1577**

![](_page_19_Picture_0.jpeg)

# **Πριν τον Πρόλογο**

Είχα μαγευτεί με την Java πριν την έκδοση 1.0 το 1995 και στη συνέχεια έγινα προγραμματιστής της Java, συγγραφέας, ομιλητής, εισηγητής και Oracle Java Technology Ambassador. Σ' αυτό το ταξίδι, ήταν μεγάλη μου τιμή να θεωρώ συνάδελφό μου τον Paul Deitel και να συστήνω συχνά τα βιβλία του. Στις πολλές εκδόσεις του, αυτό το βιβλίο έχει αποδειχθεί σπουδαίο βοήθημα για Πανεπιστημιακά και επαγγελματικά μαθήματα που εγώ, όπως και άλλοι, έχουμε αναπτύξει, προκειμένου να διδάξουμε την Java γλώσσα προγραμματισμού.

Ένα ποιοτικό χαρακτηριστικό που καθιστά αυτό το βιβλίο ένα σπουδαίο βοήθημα είναι η εκτενής και πλήρης κάλυψη των εννοιών της Java, όπως και αυτών που παρουσιάσθηκαν πρόσφατα στην Java SE 8. Ένα άλλο χρήσιμο ποιοτικό χαρακτηριστικό είναι η αντιμετώπιση των εννοιών και πρακτικών που είναι απαραίτητες για την αποτελεσματική ανάπτυξη λογισμικού.

Καθώς είμαι θαυμαστής αυτού του βιβλίου εδώ και πολύ καιρό, θα ήθελα να αναφέρω μερικές από τις λειτουργίες αυτής της δέκατης έκδοσης, για την οποία είμαι ενθουσιασμένος. Αυτές είναι:

- Ένα φιλόδοξο νέο κεφάλαιο σχετικά με τις lambda εκφράσεις και ροές της Java. Αυτό το κεφάλαιο αρχίζει με μια εισαγωγή στο λειτουργικό προγραμματισμό, παρουσιάζοντας τις lambda εκφράσεις της Java και πώς να χρησιμοποιείτε τις ροές, ώστε να εκτελείτε εργασίες λειτουργικού προγραμματισμού σε συλλογές.
- Αν και η συγχρονικότητα είχε αναφερθεί ακόμα και στην πρώτη έκδοση του βιβλίου, η σημαντικότητά της όλο και αυξάνεται εξαιτίας των πολυπύρηνων αρχιτεκτονικών. Υπάρχουν παραδείγματα χρονισμού, με χρήση των νέων κλάσεων Date/Time API που παρουσιάσθηκαν στο Java SE 8, στο κεφάλαιο της συγχρονικότητας που δείχνουν τις βελτιώσεις στην απόδοση με την πολυπύρηνη αρχιτεκτονική ως προς την μονοπύρηνη.
- Το JavaFX είναι η τεχνολογία GUI/γραφικών/πολυμέσων της Java που προχωρά μπροστά, έτσι είναι ωραίο να βλέπουμε τρία κεφάλαια αφιερωμένα στο JavaFX με το παιδαγωγικό στυλ "ζωντανού κώδικα" της Deitel.

Σας παρακαλώ, ενωθείτε μαζί μου για να συγχαρούμε τους Paul και Harvey Deitel για την τελευταία έκδοση μιας εξαιρετικής πηγής για τους σπουδαστές της Πληροφορικής όπως και για τους προγραμματιστές!

> James L. Weaver Java Technology Ambassador Oracle Corporation

![](_page_21_Picture_0.jpeg)

*"Το κύριο πλεονέκτημα μιας γλώσσας είναι η καθαρότητα..."*

– Γαληνός

Καλωσορίσατε στον προγραμματισμό της γλώσσας Java και στο βιβλίο αυτό! Αυτό το βιβλίο παρουσιάζει τεχνολογίες αιχμής σχετικές με τους υπολογιστές σε σπουδαστές, εκπαιδευτικούς και προγραμματιστές. Είναι κατάλληλο για εισαγωγικά ακαδημαϊκά και επαγγελματικά μαθήματα με βάση συστάσεις για το πρόγραμμα σπουδών ACM και IEEE και για την προετοιμασία διαγωνισμών AP Computer Science. Εάν δεν το έχετε κάνει ακόμα, παρακαλώ διαβάστε το οπισθόφυλλο και το εσωτερικό οπισθόφυλλο, γιατί παρουσιάζουν την ουσία του βιβλίου. Σ' αυτό τον Πρόλογο, παρέχουμε περισσότερες λεπτομέρειες.

Εστιάζουμε στις καλύτερες πρακτικές της μηχανικής λογισμικού. Την καρδιά του βιβλίου διέπει η υπογραφή Deitel "προσέγγιση ζωντανού κώδικα" (live-code approach), που αντί να χρησιμοποιούμε τμήματα κώδικα, παρουσιάζουμε τις περισσότερες έννοιες στα πλαίσια πλήρως λειτουργικών προγραμμάτων που εκτελούνται σε πρόσφατες εκδόσεις των Windows®, OS X και Linux. Κάθε ολοκληρωμένο παράδειγμα κώδικα ακολουθείται μετά απ' τα αποτελέσματα εκτελέσεων.

#### **Επικοινωνώντας με τους Συγγραφείς**

Καθώς διαβάζετε αυτό το βιβλίο, αν έχετε ερωτήσεις, στείλτε ένα e-mail στην διεύθυνση

#### deitel@deitel.com

και θα σας απαντήσουμε γρήγορα. Για ενημερώσεις για αυτό το βιβλίο, επισκεφθείτε την διεύθυνση

http://www.deitel.com/books/jhtp10

Εγγραφείτε στο ηλεκτρονικό περιοδικό μας *Deitel® Buzz Online* στην διεύθυνση

http://www.deitel.com/newsletter/subscribe.html

και μπορείτε να συμμετέχετε σε μέσα κοινωνικής δικτύωσης της Deitel μέσω

- Facebook® (http://www.deitel.com/deitelfan)
- Twitter® (@deitel)
- Google+™ (http://google.com/+DeitelFan)
- YouTube® (http://youtube.com/DeitelTV)
- LinkedIn® (http://linkedin.com/company/deitel-&-associates)

#### **Πηγαίος Κώδικας και Βίντεο-Σημειώσεις**

Όλος ο πηγαίος κώδικας είναι διαθέσιμος στην διεύθυνση

www.deitel.com/books/jhtp10

και στο συνοδευτικό δικτυακό τόπο του βιβλίου (που επίσης περιέχει εκτενείς βίντεο-σημειώσεις):

http://www.pearsonhighered.com/deitel

#### **Αρθρωτή Οργάνωση**

Αυτό το βιβλίο είναι κατάλληλο για μαθήματα προγράμματα προγραμματισμού διαφόρων επιπέδων, κυρίως για μαθήματα πρώτου και δευτέρου επιπέδου και εισαγωγικές σειρές μαθημάτων σχετικών ειδικοτήτων. Η αρθρωτή οργάνωση του βιβλίου βοηθά τους εισηγητές να προγραμματίσουν την ύλη τους:

#### **Εισαγωγή**

- Κεφάλαιο 1 Εισαγωγή στους Υπολογιστές, το Internet και την Java
- Κεφάλαιο 2 Εισαγωγή στην Σύνταξη Java Εφαρμογών: Είσοδος/Έξοδος και Τελεστές
- Κεφάλαιο 3 Εισαγωγή στις Κλάσεις και τα Αντικείμενα

#### **Πρόσθετες Λειτουργίες Προγραμματισμού**

- Κεφάλαιο 4 Προτάσεις Ελέγχου: Μέρος 1, Τελεστές Εκχώρησης, ++ και –
- Κεφάλαιο 5 Προτάσεις Ελέγχου: Μέρος 2 Λογικοί Τελεστές
- Κεφάλαιο 6 Μέθοδοι: Μια Βαθύτερη ∆ιερεύνηση
- Κεφάλαιο 7 Πίνακες και Λίστες Πινάκων
- Κεφάλαιο 14 Συμβολοσειρές, Χαρακτήρες και Κανονικές Εκφράσεις
- Κεφάλαιο 15 Αρχεία, Ροές και Σειριακή Επεξεργασία Αντικειμένων

#### **Αντικειμενοστραφής Προγραμματισμός και Αντικειμενοστραφής Σχεδίαση**

- Κεφάλαιο 8 Κλάσεις και Αντικείμενα: Μια Βαθύτερη ∆ιερεύνηση
- Κεφάλαιο 9 Αντικειμενοστραφής Προγραμματισμός: Κληρονομικότητα
- Κεφάλαιο 10 Αντικειμενοστραφής Προγραμματισμός: Πολυμορφισμός και ∆ιασυνδέσεις
- Κεφάλαιο 11 Χειρισμός Εξαιρέσεων: Μια Βαθύτερη Προσέγγιση
- Κεφάλαιο 32 Μελέτη Περίπτωσης ΑΤΜ, Μέρος 1: Αντικειμενοστραφής Σχεδίαση με την UML9
- Κεφάλαιο 33 Μελέτη Περίπτωσης ΑΤΜ, Μέρος 2: Υλοποίηση μιας Αντικειμενοστραφούς Σχεδίασης

#### **Swing Γραφικά Περιβάλλοντα Χρήστη και Java 2<sup>∆</sup> Γραφικά**

- Κεφάλαιο 12 Συστατικά Γραφικού Περιβάλλοντος Χρήστη: Μέρος 1
- Κεφάλαιο 13 Γραφικά και Java 2D™
- Κεφάλαιο 22 Συστατικά GUI: Μέρος 2

#### **∆ομές ∆εδομένων, Συλλογές, Lambda και Ροές**

- Κεφάλαιο 16 Γενικές Συλλογές
- Κεφάλαιο 17 Τα Lambdas και οι Ροές της Java SE 8
- Κεφάλαιο 18 Αναδρομή
- Κεφάλαιο 19 Αναζήτηση, Ταξινόμηση και το "Μεγάλο Ο"
- Κεφάλαιο 20 Γενικές Κλάσεις και Μέθοδοι
- Κεφάλαιο 21 Προσαρμοσμένες Γενικές ∆ομές ∆εδομένων

#### **Συχγρονικότητα, ∆ικτύωση**

- Κεφάλαιο 23 Ταυτόχρονη Εκτέλεση
- Κεφάλαιο 27 ∆ικτύωση

#### **JavaFX Γραφικά Περιβάλλοντα Χρήστη, Γραφικά και Πολυμέσα**

- Κεφάλαιο 25 Το Περιβάλλον του JavaFX7
- Κεφάλαιο 26 JavaFX GUI: Μέρος 2

#### **Ανάπτυξη με Βάσεις ∆εδομένων και το Web**

- Κεφάλαιο 24 Προσπέλαση Βάσεων ∆εδομένων με το JDBC
- Κεφάλαιο 28 Java Persistence API (IPA)
- Κεφάλαιο 29 JavaServer™ Faces και Web Εφαρμογές: Μέρος 1
- Κεφάλαιο 30 JavaServer™ Faces και Web Εφαρμογές: Μέρος 2
- Κεφάλαιο 31 Web Υπηρεσίες Βασισμένες σε REST

#### **Νέες και Ενημερωμένες Λειτουργίες**

Εδώ είναι οι αλλαγές που έχουμε κάνει γι' αυτό το βιβλίο:

• **Τυπική έκδοση της Java: Java SE 7 και το Νέο Java SE 8.** Προκειμένου να ικανοποιήσουμε τις ανάγκες του κοινού μας, σχεδιάσαμε το βιβλίο για Πανεπιστημιακά και επαγγελματικά μαθήματα βασισμένα στο Java SE 7, το Java SE 8 ή μια μείξη τους. Οι λειτουργίες της Java SE 8 καλύπτονται σε προαιρετικές, εύκολες να συμπεριληφθούν ή να παραλειφθούν ενότητες. Οι νέες δυνατότητες της Java SE 8 μπορούν να βελτιώσουν εντυπωσιακά τη διαδικασία προγραμματισμού. Η Εικόνα 1 αναφέρει μερικές απ' τις νέες λειτουργίες της Java SE 8 που καλύπτουμε.

#### **Λειτουργίες της Java SE 8fe**

Lambda εκφράσεις

Βελτιώσεις στην συνεπαγωγή τύπων

Σχολιασμός @FunctionalInterface

Παράλληλη ταξινόμηση πινάκων

- Μαζικές λειτουργίες με δεδομένα για τις Συλλογές της Java φιλτράρισμα, απεικόνιση και περιορισμός
- Βελτιώσεις στις βιβλιοθήκες, ώστε να υποστηρίζουν lambda (δηλ., java.util.stream, java. util.function)

Date & Time API (java.time)

Βελτιώσεις στη συγχρονικότητα του Java API

Μέθοδοι static και default σε διασυνδέσεις

Λειτουργικές διασυνδέσεις – διασυνδέσεις που ορίζουν μόνο μια αφηρημένη μέθοδο και μπορούν να συμπεριλάβουν static και default μεθόδους

Βελτιώσεις στο JavaFX

**Εικόνα 1** | Μερικές από τις νέες λειτουργίες της Java SE 8.

• *Lambda,* **ροές και διασυνδέσεις της** *Java SE 8* **με τις μεθόδους static και default***.* Οι πιο σημαντικές νέες λειτουργίες της Java SE 8 είναι τα lambda και οι συμπληρωματικές τεχνολογίες, τα οποία καλύπτουμε λεπτομερώς στο προαιρετικό Κεφάλαιο 17 και οι προαιρετικές ενότητες σημειώνονται με το "Java SE 8" σε επόμενα κεφάλαια. Στο Κεφάλαιο 17, θα δείτε ότι ο λειτουργικός προγραμματισμός με τα lambda και οι ροές μπορεί να σας βοηθήσει να γράφετε γρηγορότερα τα προγράμματά σας, πιο συνεκτικά, πιο απλά, με λιγότερα σφάλματα και τα οποία είναι ευκολότερο να χρησιμοποιήσουν παραλληλισμό, (ώστε να έχετε βελτιώσεις στην απόδοση στα πολυπύρηνα συστήματα) από προγράμματα που θα γράφατε με προηγούμενες τεχνικές. Θα δείτε ότι ο λειτουργικός προγραμματισμός συμπληρώνει τον αντικειμενοστρεφή προγραμματισμό. Αφού διαβάσετε το Κεφάλαιο 17, θα μπορείτε να υλοποιήσετε πιο έξυπνα πολλά απ' τα παραδείγματα της Java SE 7 σε όλο το βιβλίο (Εικόνα 2).

![](_page_24_Picture_868.jpeg)

**Εικόνα 2** | Συζητήσεις και παραδείγματα για τα lambda και τις ροές της Java SE 8.

- **Πρόταση try-με-πόρους της Java SE 7 η ∆ιασύνδεση AutoClosable***.* Τα αντικείμενα AutoClosable μειώνουν την πιθανότητα διαρροών των πόρων όταν τα χρησιμοποιείτε με την πρόταση try-με-πόρους, η οποία κλείνει αυτόματα τα αντικείμενα AutoClosable. Σ' αυτήν την έκδοση, χρησιμοποιούμε την πρόταση try-με-πόρους και αντικείμενα AutoClosable ανάλογα με την περίπτωση, ξεκινώντας από το Κεφάλαιο 15.
- **Ασφάλεια της Java.** Ελέγξαμε το βιβλίο μας ως προς το CERT Oracle Secure Coding Standard for Java, λαμβάνοντας υπόψη ότι είναι ένα εισαγωγικό εγχειρίδιο.

#### http://bit.ly/CERTOracleSecureJava

∆είτε την ενότητα Ασφαλής Προγραμματισμός στην Java αυτού του Προλόγου για περισσότερες πληροφορίες για το CERT.

- **NIO API της Java.** Ενημερώσαμε τα παραδείγματα επεξεργασίας αρχείων στο Κεφάλαιο 15 ώστε να χρησιμοποιήσουμε λειτουργίες από το Java API NIO (νέο IO).
- **Τεκμηρίωση της Java.** Σε όλο το βιβλίο, παρέχουμε συνδέσεις σε τεκμηρίωση της Java όπου μπορείτε να μάθετε περισσότερα για τα διάφορα θέματα που παρουσιάζουμε. Για την τεκμηρίωση της Java SE 7, οι συνδέσεις ξεκινούν με:

```
http://docs.oracle.com/javase/7/
```
και για την τεκμηρίωση της Java SE 8, οι συνδέσεις ξεκινούν με:

```
http://download.java.net/jdk8/
```
Αυτές οι συνδέσεις θα μπορούσαν να αλλάξουν όταν η Oracle εμφανίσει την Java SE 8, *ενδεχομένως* σε συνδέσεις που ξεκινούν με:

http://docs.oracle.com/javase/8/

Για οποιεσδήποτε συνδέσεις αλλάξουν μετά την έκδοση του βιβλίου, θα δημοσιεύσουμε ενημερώσεις στη διεύθυνση:

http://www.deitel.com/books/jhtp10

#### **Swing και JavaFX GUI, Γραφικά και Πολυμέσα**

- **Swing GUI και 2<sup>∆</sup> Γραφικά της Java.** To Swing GUI της Java συζητείται στις προαιρετικές ενότητες για το GUI και τα γραφικά στα Κεφάλαια 3–10 και στα Κεφάλαια 12 και 22. Το Swing είναι τώρα σε κατάσταση συντήρησης, δηλ., η Oracle έχει σταματήσει την ανάπτυξη και θα παράσχει μόνο διορθώσεις σε σφάλματα, ωστόσο θα παραμείνει μέρος της Java και εξακολουθεί να χρησιμοποιείται ακόμα ευρέως. Το Κεφάλαιο 13 συζητά τα 2∆ Γραφικά της Java.
- **JavaFX GUI, Γραφικά και Πολυμέσα.** Tα API για το GUI, τα γραφικά και τα πολυμέσα της Java είναι τώρα το JavaFX. Στο Κεφάλαιο 25, χρησιμοποιούμε το JavaFX 2.2 (που εμφανίστηκε το 2012) με την Java SE 7. Το Κεφάλαιο 26, παρουσιάζει πρόσθετες JavaFX GUI λειτουργίες και παρουσιάζουμε τα JavaFX γραφικά και πολυμέσα στα πλαίσια του Java FX 8 και Java SE 8. Στα Κεφάλαια 25–26 χρησιμοποιούμε το Scene Builder, που είναι ένα εργαλείο το οποίο λειτουργεί με μεταφορά και απόθεση για τη γρήγορη και βολική δημιουργία ενός JavaFX GUI. Είναι ένα αυτόνομο εργαλείο που μπορείτε να χρησιμοποιήσετε ξεχωριστά ή με οποιαδήποτε απ' τα Java IDE.
- **Κλιμακούμενο GUI και παρουσίαση γραφικών.** Οι εισηγητές που διδάσκουν εισαγωγικά μαθήματα έχουν μια ευρεία επιλογή από ύλη να καλύψουν για τα GUI, τα γραφικά και τα πολυμέσα – από καθόλου, έως προαιρετικές εισαγωγικές ενότητες στα πρώτα κεφάλαια, έως μια εις βάθος κάλυψη του Swing GUI και των Java 2∆ γραφικών στα Κεφάλαια 12, 13 και 22 και μια εις βάθος κάλυψη του JavaFX GUI, τα γραφικά και τα πολυμέσα στα Κεφάλαια 25-26.

#### **Συγχρονικότητα**

• **Συγχρονικότητα για τη βέλτιστη πολυπύρηνη απόδοση.** Σ' αυτήν την έκδοση, είχαμε την τιμή να έχουμε ως κριτικό τον Brian Goetz, συνεργαζόμενο συγγραφέα στο βιβλίο *Java Concurrency in Practice* (Addison-Wesley). Ενημερώσαμε το Κεφάλαιο 23, με την τεχνολογία και τις ιδιομορφίες της Java SE 8. Προσθέσαμε ένα παράδειγμα με την parallelSort ως προς ένα παράδειγμα με την sort, που χρησιμοποιεί το Java SE 8 Date/Time API ώστε να χρονομετρούμε κάθε λειτουργία και αποδεικνύουμε την καλύτερη απόδοση της parallelSort σ' ένα πολυπύρηνο σύστημα. Περιλαμβάνουμε ένα παράδειγμα παράλληλης επεξεργασίας της Java SE 8 ως προς ένα παράδειγμα σειριακής ροής, χρησιμοποιώντας πάλι το Date/Time API, ώστε να καταδείξουμε

τις βελτιώσεις στην απόδοση. Τέλος, προσθέσαμε ένα παράδειγμα CompletableFuture στην Java SE 8 που δείχνει τη σειριακή και την παράλληλη εκτέλεση μακροσκελών υπολογισμών.

- **Κλάση SwingWorker***.* Χρησιμοποιούμε την κλάση SwingWorker, ώστε να δημιουργήσουμε πολυνηματικά περιβάλλοντα χρήστη.
- **<sup>Η</sup> συγχρονικότητα παρέχει προκλήσεις.** Ο προγραμματισμός εφαρμογών που εκτελούνται ταυτόχρονα είναι δύσκολος και επιρρεπής σε λάθη. Υπάρχει μια μεγάλη ποικιλία λειτουργιών συγχρονικότητας. Επισημαίνουμε αυτές που θα πρέπει να χρησιμοποιούν οι περισσότεροι άνθρωποι και αναφέρουμε εκείνες που θα πρέπει να χρησιμοποιούν οι πιο έμπειροι.

#### **Παίρνοντας Σωστά τα Ποσά σε Νόμισμα**

• **Νομισματικά Ποσά.** Στα πρώτα κεφάλαια, για ευκολία, χρησιμοποιούμε τον τύπο double για νομισματικά ποσά. Λόγω της πιθανότητας να γίνουν λανθασμένοι νομισματικοί υπολογισμοί με τον τύπο double, θα πρέπει να χρησιμοποιηθεί η κλάση BigDecimal, (που είναι λίγο πιο σύνθετη) για τα νομισματικά ποσά. Παρουσιάζουμε υξμ BigDecimal στα Κεφάλαια 8 και 25.

#### **Τεχνολογία Αντικειμένου**

- **Αντικειμενοστραφής προγραμματισμός και σχεδίαση.** Χρησιμοποιούμε μια προσέγγιση *πρότερης σύνδεσης αντικειμένων*, παρουσιάζοντας τις βασικές έννοιες και την ορολογία της τεχνολογίας αντικειμένου στο Κεφάλαιο 1. Οι σπουδαστές αναπτύσσουν τις πρώτες προσαρμοσμένες κλάσεις και αντικείμενα στο Κεφάλαιο 3. Η παρουσίαση των αντικειμένων και των κλάσεων νωρίς, κάνει τους σπουδαστές να αρχίσουν αμέσως "να σκέπτονται με αντικείμενα" και να μάθουν αυτές τις έννοιες πιο εκτενώς.
- **Πραγματικές μελέτες περίπτωσης πρότερης σύνδεσης.** Η παρουσίαση νωρίς των κλάσεων και αντικειμένων παρέχει μελέτες περίπτωσης όπως τις Account, Student, AutoPolicy, Time, Employee, GradeBook και ανακάτεμα τράπουλας, παρουσιάζοντας σταδιακά τις βαθύτερες έννοιες του αντικειμενοστραφούς προγραμματισμού.
- **Κληρονομικότητα, ∆ιασυνδέσεις, Πολυμορφισμός και Σύνθεση.** Χρησιμοποιούμε μια σειρά πραγματικών μελετών περίπτωσης, ώστε να δείξουμε κάθε μια απ' αυτές τις έννοιες του αντικειμενοστραφούς προγραμματισμού και να εξηγήσουμε καταστάσεις στις οποίες προτιμάται κάθε μια από αυτές στην δημιουργία ισχυρών εμπορικών εφαρμογών.
- **Χειρισμός εξαιρέσεων.** Ενσωματώνουμε το βασικό χειρισμό εξαιρέσεων νωρίς στο βιβλίο και μετά τον παρουσιάζουμε σε μεγαλύτερο βάθος στο Κεφάλαιο 11. Ο χειρισμός εξαιρέσεων είναι σημαντικός για εφαρμογές με "κρίσιμους στόχους" και "επιχειρησιακά σημαντικούς". Οι προγραμματιστές θα πρέπει να απαντούν στα ερωτήματα "Τι συμβαίνει όταν το συστατικό που καλώ για να κάνω κάτι αντιμετωπίζει δυσκολίες; Πώς θα δώσει σήμα αυτό το συστατικό ότι είχε πρόβλημα;" Για να χρησιμοποιήσετε ένα Java συστατικό, θα πρέπει να ξέρετε όχι μόνο πώς συμπεριφέρεται αυτό το συστατικό "όταν τα πράγματα πάνε καλά" αλλά και ποιες εξαιρέσεις "θα εμφανίσει" το συστατικό όταν "πηγαίνουν τα πράγματα δεν πάνε καλά".
- **Κλάση Arrays και ArrayList***.* Το Κεφάλαιο 7 καλύπτει την κλάση Arrays, η οποία περιέχει μεθόδους για εκτέλεση συνηθισμένων πράξεων με πίνακες και την κλάση ArrayList, η οποία υλοποιεί μια δομή δεδομένων πίνακα που αλλάζει δυναμικά μέγεθος. Όλο αυτό ακολουθεί τη φιλοσοφία μας για εξάσκηση χρησιμοποιώντας υπάρχουσες κλάσεις, ενώ μαθαίνουμε πώς να ορίζουμε τις δικές σας κλάσεις. Η πλούσια επιλογή ασκήσεων του κεφαλαίου περιλαμβάνει ένα σημαντικό έργο για την δημιουργία του δικού σας υπολογιστή μέσω της τεχνικής της προσομοίωσης λογισμικού. Το Κεφάλαιο 21 περιλαμβάνει ένα έργο το οποίο συνεχίζει την δημιουργία του δικού σας μεταγλωττιστή που μπορεί να μεταγλωττίσει προγράμματα γραμμένα σε γλώσσα υψηλού επιπέδου σε κώδικα γλώσσας μηχανής που θα εκτελέσει στον προσομοιωτή υπολογιστών σας.

• **Προαιρετική online μελέτη περίπτωσης: Ανάπτυξη μιας Αντικειμενοστραφούς Σχεδίασης και Υλοποίηση σε Java ενός ATM.** Τα Κεφάλαια 32–33 περιλαμβάνουν μια *προαιρετική* μελέτη περίπτωσης για μια αντικειμενοστραφή σχεδίαση χρησιμοποιώντας UML (Unified Modeling Language™) η τυπική γραφική γλώσσα για τη μοντελοποίηση αντικειμενοστραφών συστημάτων. Σχεδιάζουμε και υλοποιούμε το λογισμικό για ένα απλό αυτόματο τραπεζικό μηχάνημα (ATM). Αναλύουμε ένα τυπικό έγγραφο απαιτήσεων, που καθορίζει το σύστημα που θα δημιουργηθεί. Προσδιορίζουμε τις κλάσεις που απαιτούνται, ώστε να υλοποιηθεί αυτό το σύστημα, τις ιδιότητες των κλάσεων, τις συμπεριφορές που πρέπει να έχουν οι κλάσεις και να καθορίζει πώς πρέπει να αλληλοεπιδρούν οι κλάσεις μεταξύ τους, ώστε να ανταποκρίνονται στις απαιτήσεις του συστήματος. Από τη σχεδίαση παράγουμε μια πλήρη υλοποίηση σε Java. Οι σπουδαστές συνήθως αναφέρουν ότι μπερδεύονται και η μελέτη περίπτωσης τους βοηθά "να συνδέσουν όλα τα κομμάτια" και να καταλάβουν πραγματικά τον προσανατολισμό στα αντικείμενα.

#### **∆ομές ∆εδομένων και Γενικές Συλλογές**

• *Παρουσίαση δομών δεδομένων.* Ξεκινάμε με τη γενική κλάση ArrayList στο Κεφάλαιο 7. Οι μετέπειτα συζητήσεις μας για τις δομές δεδομένων (Κεφάλαια 16–21) παρέχουν μια βαθύτερη αντιμετώπιση των γενικών συλλογών, που σας δείχνουν πώς να χρησιμοποιείτε τις ενσωματωμένες συλλογές του Java API. Συζητάμε την αναδρομή, η οποία είναι σημαντική για την υλοποίηση κλάσεων σε μορφή δέντρου, δομών δεδομένων. Συζητάμε τους δημοφιλείς αλγορίθμους αναζήτησης και ταξινόμησης για υλοποίηση των περιεχόμενων των συλλογών και παρέχουμε μια φιλική εισαγωγή στο Μεγάλο Ο, που είναι ένα μέσο περιγραφής του πόσο σκληρά πρέπει να εργαστεί ένας αλγόριθμος, προκειμένου να λύσει ένα πρόβλημα. ∆είχνουμε μετά πώς να υλοποιείτε γενικές μεθόδους και κλάσεις και γενικές *προσαρμοσμένες* δομές δεδομένων (αυτή η ύλη προορίζεται για τους σπουδαστές της Πληροφορικής, γιατί οι περισσότεροι προγραμματιστές θα πρέπει να χρησιμοποιούν τις έτοιμες γενικές συλλογές). Τα lambda και οι ροές (που εισάγονται στο Κεφάλαιο 17) είναι ιδιαίτερα χρήσιμο για την εργασία με γενικές συλλογές.

#### **Βάση ∆εδομένων**

- **JDBC.** Το Κεφάλαιο 24 καλύπτει το JDBC και χρησιμοποιεί το σύστημα διαχείρισης βάσεων δεδομένων Java DB. Το κεφάλαιο παρουσιάζει την Structured Query Language (SQL) και περιέχει μια μελέτη περίπτωσης αντικειμενοστραφούς προγραμματισμού για την ανάπτυξη ενός βιβλίου διευθύνσεων με μια βάση δεδομένων, που δείχνει τη χρήση έτοιμων προτάσεων.
- **Java Persistence API.** Το νέο Κεφάλαιο 28 καλύπτει το Java Persistence API (JPA), μια τυποποίηση για την απεικόνιση σχεσιακών αντικειμένων (object relational mapping - ORM), που χρησιμοποιεί JDBC "στο παρασκήνιο". Τα εργαλεία ORM μπορούν να εξετάσουν το σχήμα μιας βάσης δεδομένων και να παράγουν ένα σύνολο κλάσεων, που σας επιτρέπουν να αλληλεπιδράτε με μια βάση δεδομένων χωρίς να χρειάζεται να χρησιμοποιηθεί άμεσα JDBC και SQL. Αυτό επιταχύνει την ανάπτυξη εφαρμογών βάσεων δεδομένων, μειώνει τα λάθη και παράγει πιο μεταφερτό κώδικα.

#### **Ανάπτυξη Web Εφαρμογών**

- **Java Server Faces (JSF).** Τα Κεφάλαια 29-30 έχουν ενημερωθεί και παρουσιάζουν την τελευταία τεχνολογία Java Server Faces (JSF), η οποία διευκολύνει τη δημιουργία Web εφαρμογών βασισμένων στο JSF. Το Κεφάλαιο 29 περιλαμβάνει παραδείγματα για την δημιουργία Web JSF εφαρμογών, την επικύρωση φορμών και την παρακολούθηση συνόδων. Το Κεφάλαιο 31 συζητά Ajax JSF εφαρμογές καθοδηγούμενες από δεδομένα – το κεφάλαιο παρουσιάζει μια πολυεπίπεδη Web εφαρμογή βιβλίου διευθύνσεων με βάση δεδομένων που επιτρέπει στους χρήστες να προσθέτουν και να αναζητούν επαφές.
- **Web υπηρεσίες.** Το Κεφάλαιο 31 επικεντρώνεται τώρα στη δημιουργία και την κατανάλωση Web υπηρεσιών βασισμένων σε REST. Η μεγάλη πλειοψηφία των σημερινών Web υπηρεσιών χρησιμοποιεί τώρα REST.

#### **Ασφαλής Προγραμματισμός στην Java**

Είναι δύσκολο να δημιουργήσετε ισχυρά εμπορικά συστήματα που να αντιστέκονται σε επιθέσεις από ιούς, σκουλήκια και άλλες μορφές "κακόβουλου λογισμικού". Σήμερα, μέσω του ∆ιαδικτύου, τέτοιες επιθέσεις μπορούν να είναι άμεσες και καθολικές. Η δημιουργία ασφαλούς λογισμικού απ' την αρχή του κύκλου ανάπτυξης μπορεί να μειώσει κατά πολύ τα τρωτά σημεία. Συζητάμε διάφορες ασφαλείς πρακτικές κωδικοποίησης της Java (ανάλογα με την περίπτωση για ένα εισαγωγικό εγχειρίδιο) στις συζητήσεις και τα παραδείγματά μας σε κώδικα.

Το CERT® Coordination Center (www.cert.org) δημιουργήθηκε, προκειμένου να αναλύει και να αποκρίνεται άμεσα σε επιθέσεις. Το CERT (Computer Emergency Response Team) είναι μια οργάνωση χρηματοδοτούμενη απ' την κυβέρνηση των ΗΠΑ μέσα στο Carnegie Mellon University Software Engineering Institute™. Το CERT δημοσιεύει και προωθεί ασφαλή πρότυπα κωδικοποίησης για διάφορες δημοφιλείς γλώσσες προγραμματισμού, ώστε να βοηθά τους προγραμματιστές να υλοποιούν ισχυρά εμπορικά συστήματα, που αποφεύγουν τις πρακτικές προγραμματισμού που αφήνουν τα συστήματα ανοικτά σε επίθεση.

Θα θέλαμε να ευχαριστήσουμε τον Robert C. Seacord, Secure Coding Manager στο CERT και βοηθό καθηγητή στο Carnegie Mellon University School of Computer Science. Ο κύριος Seacord ήταν τεχνικός κριτικός για το βιβλίο μας για τη γλώσσα C, όπου εξέτασε εκτενώς τα προγράμματα μας από τη σκοπιά της ασφάλειας, συστήνοντάς μας να εμμένουμε στην τυποποίηση ασφάλειας *CERT C Secure Coding Standard*. Αυτή η εμπειρία επηρέασε επίσης και τις πρακτικές κωδικοποίησής μας στο βιβλίο μας για τη C++.

#### **Προαιρετική Μελέτη Περίπτωσης για το Γραφικό Περιβάλλον Χρήστη και τα Γραφικά**

Οι σπουδαστές απολαμβάνουν να δημιουργούν Γραφικό Περιβάλλον Χρήστη (GUI) και γραφικές εφαρμογές. Για τα μαθήματα που παρουσιάζουν νωρίς το GUI και τα γραφικά, έχουμε ενσωματώσει μια προαιρετική εισαγωγή 10 τμημάτων για τη δημιουργία γραφικών και γραφικών περιβαλλόντων χρήστη βασισμένων στο Swing. Ο στόχος αυτής της μελέτης περίπτωσης είναι να δημιουργηθεί μια απλή πολυμορφική εφαρμογή σχεδίασης, στην οποία ο χρήστης μπορεί να επιλέξει ένα σχήμα να σχεδιάσει, να επιλέξει τα χαρακτηριστικά του σχήματος (όπως το χρώμα του) και να χρησιμοποιήσει το ποντίκι για να σχεδιάσει το σχήμα. Η μελέτη περίπτωσης προχωρά σταδιακά προς αυτόν τον στόχο, με τον αναγνώστη να υλοποιεί την πολυμορφική σχεδίαση στο Κεφάλαιο 10, προσθέτοντας ένα GUI καθοδηγούμενο από συμβάντα στο Κεφάλαιο 12 και ενισχύοντας τις δυνατότητες σχεδίασης στο Κεφάλαιο 13 με Java 2D.

- Ενότητα 3.6 Χρήση Παραθύρων ∆ιαλόγου
- Ενότητα 4.15 ∆ημιουργία Απλών Σχεδίων
- Ενότητα 5.11 Σχεδίαση Ορθογωνίων και Ελλείψεων
- Ενότητα 6.13 Χρώματα και Σχήματα με Γέμισμα
- Ενότητα 7.17 Σχεδίαση Τόξων
- Ενότητα 8.16 Χρήση Αντικειμένων με Γραφικά
- Ενότητα 9.7 Εμφάνιση Κειμένου και Εικόνων με Χρήση Ετικετών
- Ενότητα 10.11 Σχεδίαση με Πολυμορφισμό
- Άσκηση 12.17 Επέκταση του Περιβάλλοντος της ∆ιασύνδεσης
- Άσκηση 13.31 Προσθήκη του Java2D

#### **Προσέγγιση ∆ιδασκαλίας**

Το βιβλίο αυτό*,* περιέχει εκατοντάδες ολοκληρωμένων παραδειγμάτων. ∆ίνουμε έμφαση στη σαφήνεια των προγραμμάτων και εστιάζουμε στην δημιουργία σωστού λογισμικού.

**VideoNotes.** Ο δικτυακός τόπος του βιβλίου περιλαμβάνει εκτενείς βιντεο-σημειώσεις στις οποίες ο ένας εκ των συγγραφέων, ο Paul Deitel, εξηγεί λεπτομερώς τα περισσότερα από τα προγράμματα στα πιο σημαντικά κεφάλαια του βιβλίου. Στους σπουδαστές αρέσει να βλέπουν τις βιντεο-σημειώσεις για υπενθύμιση των κύριων εννοιών και για πρόσθετες πληροφορίες.

**Χαρακτηρισμός Κώδικα.** Για να κάνουμε τον κώδικά μας περισσότερο ευανάγνωστο, βάζουμε χαρακτηριστικά σ' όλο τον κώδικά μας, όπως ακριβώς τα περισσότερα ολοκληρωμένα περιβάλλοντα, που περιλαμβάνουν επεξεργασία κώδικα, χρωματίζουν την σύνταξη. Οι συμβάσεις χαρακτηρισμού κώδικα που χρησιμοποιούμε είναι οι εξής:

τα σχόλια εμφανίζονται με αυτό τον τρόπο **οι λέξεις-κλειδιά εμφανίζονται σε έντονα οι σταθερές και οι κυριολεκτικές τιμές εμφανίζονται σε έντονα** όλος ο άλλος κώδικας εμφανίζεται με αυτή την γραμματοσειρά

**Επισήμανση κώδικα**. Βάζουμε ένα γκρι φόντο πίσω από σημαντικά τμήματα κώδικα.

**Χρήση Γραμματοσειρών για Έμφαση.** Τοποθετούμε τους βασικούς όρους και την αναφορά στην σελίδα του ευρετηρίου για κάθε ορισμό σε **έντονη γραφή** για ευκολότερη αναφορά. ∆ίνουμε έμφαση σε συστατικά της οθόνης με γραμματοσειρά **έντονη Helvetica** (π.χ., μενού **File**) και ξεχωρίζουμε το κείμενο ενός Java προγράμματος με γραμματοσειρά μονού διαστήματος (π.χ. int x=5;).

**Πρόσβαση στο Web.** Όλα τα παραδείγματα του πηγαίου κώδικα του βιβλίου είναι διαθέσιμα για κατέβασμα από την διεύθυνση:

http://www.deitel.com/books/jhtp10 http://www.pearsonhighered.com/deitel

**Στόχοι.** Κάθε κεφάλαιο αρχίζει με μια δήλωση των στόχων του.

**Εικόνες/Σχήματα.** Συμπεριλαμβάνεται πλήθος διαγραμμάτων, πίνακες, γραμμικά σχέδια, προγράμματα και έξοδος προγραμμάτων.

**Συμβουλές Προγραμματισμού.** Περιλαμβάνουμε συμβουλές προγραμματισμού για να σας βοηθήσουμε να εστιάσετε σε σημαντικές πτυχές της ανάπτυξης προγραμμάτων. Αυτές οι συμβουλές και πρακτικές αντιπροσωπεύουν το καλύτερο, που έχουμε σταχυολογήσει από συνδυασμένες επτά δεκαετίες εμπειρίας προγραμματισμού και διδασκαλίας.

![](_page_29_Picture_10.jpeg)

#### **Πρακτική Σωστού Προγραμματισμού**

*Οι Πρακτικές Καλού Προγραμματισμού είναι υποδείξεις για τεχνικές, που θα σας βοηθήσουν να παραγάγετε προγράμματα που είναι πιο σαφή, πιο κατανοητά και ευκολότερα στην συντήρηση.*

![](_page_29_Picture_13.jpeg)

#### **Συνηθισμένο Λάθος Προγραμματισμού**

*Η επικέντρωση σ' αυτά τα Συνηθισμένα Λάθη Προγραμματισμού μειώνει τις πιθανότητες να κάνετε αυτά τα λάθη.* 

![](_page_29_Picture_16.jpeg)

#### **Υπόδειξη Αποτροπής Σφάλματος**

*Αυτές οι υποδείξεις περιέχουν συστάσεις για να βρίσκετε λάθη και να τα αφαιρείτε απ' τα προγράμματά σας – πολλά περιγράφουν πλευρές της Java, που μειώνουν τις πιθανότητες εμφάνισης σφαλμάτων σε προγράμματα.* 

![](_page_29_Picture_19.jpeg)

#### **Υπόδειξη Απόδοσης**

*Αυτές οι συμβουλές υποδεικνύουν δυνατότητες, ώστε να κάνετε τα προγράμματα ταχύτερα ή να ελαχιστοποιήσετε την ποσότητα της μνήμης που απαιτούν.*

![](_page_29_Picture_22.jpeg)

#### **Υπόδειξη Μεταφερσιμότητας**

*Οι Υποδείξεις Μεταφερσιμότητας σας βοηθούν να γράφετε κώδικα, που θα τρέχει σε πολλές πλατφόρμες.*

![](_page_30_Picture_1.jpeg)

#### **Παρατηρήσεις Μηχανικής Λογισμικού**

*Οι Παρατηρήσεις Μηχανικής Λογισμικού τονίζουν αρχιτεκτονικά και σχεδιαστικά θέματα που επηρεάζουν την κατασκευή συστημάτων λογισμικού, ειδικά συστημάτων μεγάλης κλίμακας.*

![](_page_30_Picture_4.jpeg)

#### **Παρατηρήσεις Αισθητικής**

*Οι Παρατηρήσεις Αισθητικής επισημαίνουν συμβάσεις στο γραφικό περιβάλλον χρήστη. Αυτές οι παρατηρήσεις βοηθούν τους σπουδαστές να σχεδιάζουν τα δικά τους γραφικά περιβάλλοντα χρήστη σε συμφωνία με τα τρέχοντα πρότυπα.*

**Περίληψη σε Λίστα Κουκίδων.** Παρουσιάζουμε μια διεξοδική περίληψη ενότητα προς ενότητα, σε στυλ λίστας κουκίδων του κεφαλαίου. Για εύκολη αναφορά, περιλαμβάνουμε τον αριθμό σελίδας κάθε ορισμού στο κείμενο.

**Ασκήσεις Αυτό-Αξιολόγησης και Απαντήσεις.** Περιλαμβάνονται για κατ' ιδία μελέτη εκτενείς ασκήσεις αυτό-αξιολόγησης *και* οι απαντήσεις τους. Λύνονται πλήρως όλες οι ασκήσεις στην προαιρετική μελέτη περίπτωσης για το ΑΤΜ.

**Ασκήσεις.** Κάθε κεφάλαιο περιλαμβάνει:

- Απλές υπενθυμίσεις σημαντικής ορολογίας και εννοιών.
- Τι λάθος υπάρχει σε αυτόν τον κώδικα.
- Τι κάνει αυτός ο κώδικας.
- Σύνταξη μεμονωμένων προτάσεων και μικρών τμημάτων μεθόδων και κλάσεων.
- Σύνταξη ολοκληρωμένων μεθόδων, κλάσεων και προγραμμάτων.
- ∆ημιουργία σημαντικών έργων.
- Σε πολλά κεφάλαια, οι ∆ύσκολες Ασκήσεις σας ενθαρρύνουν να χρησιμοποιείτε υπολογιστές και το Internet για έρευνα και επίλυση σημαντικών κοινωνικών προβλημάτων.

Οι ασκήσεις που αφορούν μόνο στο SE 8 σημειώνονται έτσι. Ελέγξτε το Programming Projects Resource Center για πολλές επιπλέον ασκήσεις και έργα (www.deitel.com/ProgrammingProjects/).

**Ευρετήριο.** Έχουμε συμπεριλάβει ένα εκτενές ευρετήριο. Ο ορισμός των κύριων όρων επισημαίνονται με τον αριθμό σελίδας σε έντονα.

#### **Λογισμικό που Χρησιμοποιείται στο Βιβλίο**

Όλο το λογισμικό που θα χρειαστείτε γι' αυτό το βιβλίο είναι δωρεάν διαθέσιμο για κατέβασμα από το ∆ιαδίκτυο. ∆είτε την ενότητα Πριν Ξεκινήσετε που ακολουθεί αυτόν τον Πρόλογο για να βρείτε τις αντίστοιχες συνδέσεις.

Γράψαμε τα περισσότερα από τα παραδείγματα του βιβλίου χρησιμοποιώντας το δωρεάν Java Standard Edition Development Kit (JDK) 7. Για τις προαιρετικές λειτουργικές μονάδες της Java SE 8, χρησιμοποιήσαμε την αρχική έκδοση JDK 8 του OpenJDK. Στο Κεφάλαιο 25, όπως και σε διάφορα άλλα κεφάλαια, χρησιμοποιήσαμε επίσης το Netbeans IDE. ∆είτε την ενότητα Πριν Ξεκινήσετε που ακολουθεί αυτόν τον Πρόλογο για περισσότερες πληροφορίες. Μπορείτε να βρείτε πρόσθετους πόρους και λογισμικό για κατέβασμα απ' το Java Resource Centers στη διεύθυνση:

#### **Συμπληρωματικοί Πόροι για Εκπαιδευτικούς**

*Οι παρακάτω συμπληρωματικοί πόροι είναι διαθέσιμοι μόνο για εκπαιδευτικούς* μέσω του Instructor Resource Center της Pearson Education (www.pearsonhighered.com/irc):

- **∆ιαφάνειες σε PowerPoint**® περιέχουν όλον τον κώδικα και τις εικόνες του κειμένου, συν στοιχεία με κουκκίδες που συνοψίζουν κύρια σημεία.
- **Αρχείο με ερωτήσεις** πολλαπλών επιλογών (περίπου δύο ανά ενότητα του βιβλίου).
- **Εγχειρίδιο με τις λύσεις** της μεγάλης πλειοψηφίας των ασκήσεων στο τέλος των κεφαλαίων. Πριν οι εκπαιδευτικοί δώσουν μια άσκηση στους σπουδαστές, θα πρέπει να ελέγχουν το IRC ώστε να είναι σίγουροι ότι περιλαμβάνεται η λύση της άσκησης.

**Παρακαλούμε μην μας γράφετε ζητώντας πρόσβαση στο Resource Center της Pearson Instructor που περιλαμβάνει τους πρόσθετους πόρους για τους εκπαιδευτικούς, συμπεριλαμβανομένων των λύσεων των ασκήσεων. Η πρόσβαση περιορίζεται αυστηρά σε εκπαιδευτικούς κολλεγίων, που διδάσκουν από το βιβλίο. Οι εκπαιδευτικοί μπορούν να λάβουν πρόσβαση μόνο μέσω αντιπροσώπων τους στην Pearson. ∆εν παρέχονται λύσεις για τις ασκήσεις προγράμματα που αφορούν σε "έργα".**

Εάν δεν είστε εγγεγραμμένοι σαν εκπαιδευτικοί, ελάτε σε επαφή με τον αντιπρόσωπο σας στην Pearson ή επισκεφθείτε τη διεύθυνση www.pearsonhighered.com/educator/replocator/.

#### **Ευχαριστίες**

Θα θέλαμε να ευχαριστήσουμε τις Abbey Deitel και Barbara Deitel για τις πολλές ώρες που αφιέρωσαν σε αυτό το βιβλίο. Είμαστε τυχεροί που εργαστήκαμε σ' αυτό το έργο με την ομάδα της εκδοτικής εταιρείας Pearson. Εκτιμάμε την καθοδήγηση, φρόνηση και ενέργεια της Tracy Johnson, Executive Editor, Computer Science. Η Tracy και η ομάδα της έχουν χειρισθεί όλα τα ακαδημαϊκά εγχειρίδιά μας. Η Carole Snyder χειρίστηκε τους ακαδημαϊκούς κριτικούς του βιβλίου και διαχειρίστηκε τη διαδικασία αναθεώρησης. Ο Bob Engelhardt διαχειρίστηκε τη δημοσίευση του βιβλίου. Επιλέξαμε τα γραφικά του εξωφύλλου και η Laura Gardner σχεδίασε το εξώφυλλο.

#### **Κριτικοί**

Θέλουμε να αναγνωρίσουμε τις προσπάθειες των κριτικών των εκδόσεών μας, που αποτελούν μια διακεκριμένη ομάδα ακαδημαϊκών, μελών της ομάδας Oracle Java και Oracle Java Champions και άλλων επαγγελματιών. Εξέτασαν το κείμενο και τα προγράμματα και παρείχαν αμέτρητες προτάσεις για την παρουσίαση.

Εκτιμάμε την καθοδήγηση του Jim Weaver και του Johan Vos (έγραψαν μαζί το *Pro JavaFX 2*) και τον Simon Ritter στα κεφάλαια για το JavaFX.

**Κριτικοί αυτής της έκδοσης:** Lance Andersen (Oracle Corporation), Dr. Danny Coward (Oracle Corporation), Brian Goetz (Oracle Corporation), Evan Golub (University of Maryland), Dr. Huiwei Guan (Professor, Department of Computer & Information Science, North Shore Community College), Manfred Riem (Java Champion), Simon Ritter (Oracle Corporation), Robert C. Seacord (CERT, Software Engineering Institute, Carnegie Mellon University), Khallai Taylor (Assistant Professor, Triton College and Adjunct Professor, Lonestar College-Kingwood), Jorge Vargas (Yumbling and a Java Champion), Johan Vos (LodgON and Oracle Java Champion) και James L. Weaver (Oracle Corporation και συγγραφέας του *Pro JavaFX 2*).

**Κριτικοί προηγούμενων εκδόσεων:** Soundararajan Angusamy (Sun Microsystems), Joseph Bowbeer (Consultant), William E. Duncan (Louisiana State University), Diana Franklin (University of California, Santa Barbara), Edward F. Gehringer (North Carolina State University), Ric Heishman (George Mason University),

#### xxxvi ΠΡΟΛΟΓΟΣ

Dr. Heinz Kabutz (JavaSpecialists.eu), Patty Kraft (San Diego State University), Lawrence Premkumar (Sun Microsystems), Tim Margush (University of Akron), Sue McFarland Metzger (Villanova University), Shyamal Mitra (The University of Texas at Austin), Peter Pilgrim (Consultant), Manjeet Rege, Ph.D. (Rochester Institute of Technology), Susan Rodger (Duke University), Amr Sabry (Indiana University), Josi Antonio Gonzαlez Seco (Parliament of Andalusia), Sang Shin (Sun Microsystems), S. Sivakumar (Astra Infotech Private Limited), Raghavan "Rags" Srinivas (Intuit), Monica Sweat (Georgia Tech), Vinod Varma (Astra Infotech Private Limited) και Alexander Zuev (Sun Microsystems).

#### **Ειδικές Ευχαριστίες για Σένα Brian Goetz**

Είχαμε την τιμή να έχουμε τον Brian Goetz, Java Language Architect and Specification Lead της Oracle για το Project Lambda της Java SE 8 και έναν απ' τους συγγραφείς ενός βιβλίου για την Java, να εξετάσει λεπτομερώς το βιβλίο. Εξέτασε λεπτομερώς κάθε κεφάλαιο, παρέχοντας βοηθητικές συμβουλές και σχόλια. Αν υπάρχουν λάθη στο βιβλίο, αυτά βαρύνουν εμάς.

Καθώς θα διαβάζετε το βιβλίο, θα εκτιμούσαμε τα σχόλια, τις κριτικές, τις διορθώσεις και τις προτάσεις σας για βελτίωση. Παρακαλώ απευθύνετε την αλληλογραφία σας στη διεύθυνση:

#### deitel@deitel.com

Θα αποκριθούμε αμέσως. Ελπίζουμε να απολαύσετε αυτό το βιβλίο, όσο το απολαύσαμε κι εμείς γράφοντάς το!

#### **Οι Συγγραφείς του Βιβλίου**

![](_page_32_Picture_8.jpeg)

Ο **Paul J. Deitel**, CEO και Chief Technical Officer της Deitel & Associates, Inc., είναι πτυχιούχος του ΜΙΤ, όπου σπούδασε Information Technology. Έχει πιστοποιήσεις Java Certified Programmer και Java Certified Developer και είναι Oracle Java Champion. Μέσω της Deitel & Associates, Inc., έχει παραδώσει εκατοντάδες μαθήματα προγραμματισμού σε πελάτες, όπως στις Cisco, IBM, Siemens, Sun Microsystems, Dell, Fidelity,

NASA στο ∆ιαστημικό Κέντρο Kennedy, the National Severe Storm Laboratory, White Sands Missile Range, Rogue Wave Software, Boeing, Stratus, SunGard Higher education, Nortel Networks, Puma, iRobot, Invensys και σε πολλές άλλες. Αυτός, όπως και ο άλλος συγγραφέας του βιβλίου Dr. Harvey M. Deitel, είναι συγγραφείς βιβλίων πληροφορικής με τις καλύτερες πωλήσεις διεθνώς.

Ο **Dr. Harvey M. Deitel**, Chairman και Chief Strategy Officer της Deitel & Associates, Inc., έχει πάνω από 50 χρόνια εμπειρίας στο πεδίο της πληροφορικής, συμπεριλαμβανομένης εκτενούς βιομηχανικής και ακαδημαϊκής πείρας. Ο Dr. Deitel έχει B.S. και M.S. από το ΜΙΤ και Ph.D. στα Μαθηματικά από το Boston University. Έχει εκτενή διδακτική εμπειρία σε κολέγια, συμπεριλαμβανομένης της θητείας και εργασίας του ως Chairman of the Computer Science Department στο Boston College πριν την ίδρυση της Deitel & Associates, Inc., με τον γιο του Paul. Οι εκδόσεις της Deitel έχουν κερδίσει διεθνή αναγνώ-

ριση και έχουν μεταφρασθεί στα Ιαπωνικά, Γερμανικά, Ρωσικά, Ισπανικά, Γαλλικά, Πολωνικά, Ιταλικά, Απλά Κινέζικα, Παραδοσιακά Κινέζικα, Κορεατικά, Πορτογαλικά, Ελληνικά, Ουρντού και Τουρκικά. Ο Dr. Deitel έχει κάνει εκατοντάδες επαγγελματικά σεμινάρια προγραμματισμού σε μεγάλους οργανισμούς και κυβερνητικούς οργανισμούς και διαφόρους κλάδους του στρατού.

#### **Σχετικά με την Deitel & Associates, Inc.**

Η Deitel & Associates, Inc., που ιδρύθηκε από τους Paul Deitel και Harvey Deitel, είναι ένας διεθνώς αναγνωρισμένος οργανισμός επαγγελματικής εκπαίδευσης και δημιουργίας ύλης με ειδίκευση σε γλώσσες προγραμματισμού, εκπαίδευσης σε τεχνολογία αντικειμένων, ανάπτυξης εφαρμογών για κινητά τηλέφωνα και το Internet και την Web τεχνολογία λογισμικού. Στους πελάτες της εταιρείας περιλαμβάνονται πολλές απ' τις μεγαλύτερες εταιρείες υπολογιστών στον κόσμο, κυβερνητικές υπηρεσίες, κλάδοι του στρατού και ακαδημαϊκοί οργανισμοί. Η εταιρεία παρέχει μαθήματα προγραμματισμού με εισηγητές σε γλώσσες προγραμματισμού και πλατφόρμες σε όλο τον κόσμο, όπως σε Java™, ανάπτυξη εφαρμογών για Android, ανάπτυξη εφαρμογών για Objective-C και iOS, C++, C, Visual C#®, Visual Basic®, Visual C++®, Python®, την τεχνολογία αντικειμένων, το Internet και Web προγραμματισμό και μια μεγάλη λίστα πρόσθετων μαθημάτων σε προγραμματισμό και ανάπτυξη λογισμικού.

Μέσω της 39-ετούς εκδοτικής της συνεργασίας με την Pearson/Prentice Hall, η Deitel & Associates, Inc., εκδίδει βιβλία προγραμματισμού σε θέματα αιχμής, επαγγελματικά βιβλία έντυπα και σε ηλεκτρονική μορφή και βίντεο μαθήματα *LiveLessons.* Μπορείτε να έρθετε σε επαφή με την Deitel & Associates, Inc. και τους συγγραφείς της μέσω e-mail στην διεύθυνση:

deitel@deitel.com

Για να μάθετε περισσότερα για την σειρά μαθημάτων *Dive Into® Series*, επισκεφθείτε την διεύθυνση:

http://www.deitel.com/training/

Για να ζητήσετε να γίνει εκπαίδευση με εισηγητή στην εταιρεία σας οπουδήποτε στον κόσμο, στείλτε ένα μήνυμα ηλεκτρονικού ταχυδρομείου στη διεύθυνση deitel@deitel.com.

Τα άτομα που θέλουν να αγοράσουν βιβλία τη Deitel και βίντεο εκπαιδεύσεις *LiveLessons* μπορούν να το κάνουν μέσω του www.deitel.com. Μαζικές παραγγελίες από εταιρείες, κυβερνητικές υπηρεσίες, στρατιωτικά και ακαδημαϊκά ιδρύματα θα πρέπει να γίνουν κατευθείαν στην Pearson. Για περισσότερες πληροφορίες, επισκεφτείτε την διεύθυνση

http://www.informit.com/store/sales.aspx

![](_page_35_Picture_0.jpeg)

Αυτή η ενότητα περιέχει πληροφορίες που θα πρέπει να διαβάσετε πριν χρησιμοποιήσετε αυτό το βιβλίο. Αν υπάρξουν αλλαγές στις πληροφορίες, που παρουσιάζονται εδώ, αυτές θα δημοσιευθούν στη διεύθυνση:

http://www.deitel.com/books/jhtp10

Επιπλέον, παρέχουμε τα βίντεο Dive-Into® που παρουσιάζουν τις οδηγίες αυτής της ενότητας.

#### **Συμβάσεις για τις Γραμματοσειρές και την Ονοματολογία**

Χρησιμοποιούμε διάφορες γραμματοσειρές για να ξεχωρίζουμε τα συστατικά της οθόνης (όπως τα ονόματα των μενού και τα στοιχεία των μενού) και τον κώδικα ή τις εντολές της Java. Η σύμβασή μας είναι να δίνουμε έμφαση στα συστατικά της οθόνης με έντονη γραμματοσειρά **helvetica** (για παράδειγμα, μενού **File**) και να δίνουμε έμφαση τον κώδικα και τις εντολές της Java με γραμματοσειρά Courier New (για παράδειγμα, System.out.println()).

#### **Λογισμικό που Χρησιμοποιείται στο Βιβλίο**

Όλο το λογισμικό που θα χρειαστείτε γι' αυτό το βιβλίο είναι δωρεάν διαθέσιμο για κατέβασμα από το Web. Με την εξαίρεση των παραδειγμάτων, που αφορούν συγκεκριμένα το Java SE 8, όλα τα παραδείγματα ελέγχθηκαν με το Java SE 7 και το Java SE 8 Java Standard Edition Development Kits (JDK).

#### **Java Standard Edition Development Kit 7 (JDK 7)**

Το JDK 7 για Windows, το OS Χ και τις πλατφόρμες Linux είναι διαθέσιμο από τη διεύθυνση:

http://www.oracle.com/technetwork/java/javase/downloads/index.html

#### **Java Standard Edition Development Kit (JDK) 8**

Όταν γραφόταν αυτό το βιβλίο, η σχεδόν τελική έκδοση του JDK 8 για Windows, το OS Χ και τις πλατφόρμες Linux ήταν διαθέσιμη απ' τη διεύθυνση:

https://jdk8.java.net/download.html

Μόλις εμφανισθεί η τελική έκδοση του JDK 8, θα είναι διαθέσιμο από τη διεύθυνση:

http://www.oracle.com/technetwork/java/javase/downloads/index.html

#### **Οδηγίες Εγκατάστασης του JDK**

Αφού κατεβάσετε το πρόγραμμα εγκατάστασης του JDK, ακολουθήσετε προσεκτικά τις οδηγίες εγκατάστασης του JDK για την πλατφόρμα σας απ' τη διεύθυνση:

http://docs.oracle.com/javase/7/docs/webnotes/install/index.html

Αν κι αυτές οι οδηγίες είναι για το JDK 7, ισχύουν επίσης και για το JDK 8 – θα πρέπει να αλλάξετε τον αριθμό της έκδοσης του JDK σε όποιες οδηγίες αφορούν συγκεκριμένη έκδοση.

#### **Ορισμός της Μεταβλητής Περιβάλλοντος PATH**

Η μεταβλητή περιβάλλοντος PATH στον υπολογιστή σας υποδεικνύει ποιους καταλόγους εξετάζει ο υπολογιστής όταν ψάχνει για εφαρμογές, όπως για εφαρμογές που σας επιτρέπουν να μεταγλωττίζετε και να εκτελείτε τις Java εφαρμογές σας (που ονομάζονται javac και Java, αντίστοιχα). *Ακολουθήστε προσεκτικά τις οδηγίες εγκατάστασης της Java για την δική σας πλατφόρμα, ώστε να εξασφαλίσετε ότι θα ορίσετε σωστά τη μεταβλητή περιβάλλοντος PATH.* Τα βήματα για τον καθορισμό των μεταβλητών περιβάλλοντος διαφέρουν σε κάθε λειτουργικό σύστημα και μερικές φορές και απ' την έκδοση του λειτουργικού συστήματος (π.χ., Windows 7 ως προς Windows 8). Οι οδηγίες για τις διάφορες πλατφόρμες υπάρχουν στη διεύθυνση:

http://www.java.com/en/download/help/path.xml

Εάν δεν ορίσετε σωστά τη μεταβλητή PATH στα Windows και μερικές εγκαταστάσεις του Linux, όταν θα χρησιμοποιείτε τα εργαλεία του JDK, θα λάβετε ένα μήνυμα όπως αυτό:

'java' is not recognized as an internal or external command, operable program or batch file.

Σε αυτήν την περίπτωση, επιστρέψτε στις οδηγίες εγκατάστασης για τον ορισμό της PATH και ελέγξτε προσεκτικά τα βήματά σας. Εάν έχετε κατεβάσει μια νεότερη έκδοση του JDK, ίσως να πρέπει να αλλάξετε το όνομα του καταλόγου εγκατάστασης του JDK μέσα στη μεταβλητή PATH.

#### **Κατάλογος Εγκατάστασης του JDK και <sup>ο</sup> Υποκατάλογος bin**

Ο κατάλογος εγκατάστασης του JDK διαφέρει σε κάθε πλατφόρμα. Οι κατάλογοι που αναφέρονται παρακάτω είναι για το JDK 7 ενημέρωση 51 της Oracle:

- 32-bit JDK στα Windows: C:\Program Files (x86)\Java\jdk1.7.0 51
- 64-bit JDK στα Windows: C:\Program Files\Java\jdk1.7.0 51
- Mac OS X: /Library/Java/JavaVirtualMachines/jdk1.7.0\_51.jdk/Contents/Home
- Ubuntu Linux: /usr/lib/jvm/java-7-oracle

Ανάλογα με την πλατφόρμα σας, το όνομα του φακέλου εγκατάστασης του JDK μπορεί να διαφέρει εάν χρησιμοποιείτε μια διαφορετική ενημέρωση του JDK 7 ή αν χρησιμοποιείτε το JDK 8. Για το Linux, η θέση εγκατάστασης εξαρτάται απ' το πρόγραμμα εγκατάστασης που χρησιμοποιείτε και ίσως και από την έκδοση του Linux που χρησιμοποιείτε. Εμείς χρησιμοποιήσαμε το Ubuntu Linux. Η μεταβλητή περιβάλλοντος PATH θα πρέπει να δείχνει στον υποκατάλογο **bin** του καταλόγου εγκατάστασης του JDK.

Όταν ορίζετε την PATH, θα πρέπει να χρησιμοποιήσετε το κατάλληλο όνομα του καταλόγου εγκατάστασης του JDK για τη συγκεκριμένη έκδοση του JDK που εγκαταστήσατε – καθώς γίνονται διαθέσιμες νεότερες εκδόσεις του JDK, το όνομα του καταλόγου εγκατάστασης του JDK αλλάζει, ώστε να περιλαμβάνει έναν *αριθμό έκδοσης ενημέρωσης*. Για παράδειγμα, όταν γραφόταν αυτό το βιβλίο, η πιο πρόσφατη έκδοση του JDK 7 ήταν η ενημέρωση 51. Γι' αυτήν την έκδοση, το όνομα του καταλόγου εγκατάστασης του JDK τελειώνει με "\_51".

#### **Ορισμός της Μεταβλητής Περιβάλλοντος CLASSPATH**

Εάν προσπαθείτε να τρέξετε ένα πρόγραμμα της Java και λάβετε ένα μήνυμα όπως αυτό

Exception in thread "main" java.lang.NoClassDefFoundError: Η ΚλάσηΣας

τότε το σύστημά σας έχει μια μεταβλητή περιβάλλοντος CLASSPATH που θα πρέπει να τροποποιηθεί. Για να διορθώσετε το προηγούμενο λάθος, ακολουθήστε τα βήματα για τον ορισμό της μεταβλητής περιβάλλοντος PATH, ώστε να εντοπίσετε τη μεταβλητή CLASSPATH και κατόπιν τροποποιήσετε την τιμή της μεταβλητής ώστε να συμπεριλάβετε τον τοπικό κατάλογο, που γενικά αντιπροσωπεύεται με μια τελεία (.). Στα Windows προσθέστε

.;

στην αρχή της τιμής της CLASSPATH (χωρίς κενά πριν ή μετά απ' αυτούς τους χαρακτήρες). Σε άλλες πλατφόρμες, αντικαταστήστε το ελληνικό ερωτηματικό με τους κατάλληλους διαχωριστικούς χαρακτήρες της διαδρομής, γενικά με μια άνω και κάτω τελεία (:).

#### **Ορισμός της Μεταβλητής Περιβάλλοντος JAVA\_HOME**

Το λογισμικό βάσεων δεδομένων Java DB της που θα χρησιμοποιήσετε στο Κεφάλαιο 24 και σε διάφορα άλλα κεφάλαια απαιτεί να ορίσετε τη μεταβλητή περιβάλλοντος JAVA\_HOME στην τιμή του καταλόγου εγκατάστασης του JDK σας. Τα ίδια βήματα που χρησιμοποιήσατε για να ορίσετε το PATH μπορούν επίσης να χρησιμοποιηθούν ώστε να ορίσετε και άλλες μεταβλητές περιβάλλοντος, όπως τη JAVA\_HOME.

#### **Ολοκληρωμένα Περιβάλλοντα Ανάπτυξης (IDE)**

Υπάρχουν πολλά ολοκληρωμένα περιβάλλοντα ανάπτυξης για την Java, που μπορείτε να χρησιμοποιήσετε για προγραμματισμό με την Java. Γι' αυτόν τον λόγο, χρησιμοποιήσαμε μόνο τα εργαλεία γραμμής εντολών του JDK στα περισσότερα από τα παραδείγματα του βιβλίου. Παρέχουμε τα βίντεο Dive-Into®, στα οποία δείχνουμε πώς μπορείτε να κατεβάσετε, να εγκαταστήσετε και να χρησιμοποιήσετε τρία δημοφιλή IDE, τα NetBeans, Eclipse και IntelliJ IDEA. Χρησιμοποιούμε το NetBeans στο Κεφάλαιο 25 και σε αρκετά άλλα κεφάλαια του βιβλίου.

#### **Λήψη του NetBeans**

Μπορείτε να κατεβάσετε το πακέτο JDK/NetBeans απ' τη διεύθυνση:

http://www.oracle.com/technetwork/java/javase/downloads/index.html

Η έκδοση NetBeans που παρέχεται με το JDK αφορά την ανάπτυξη σε Java SE. Τα κεφάλαια JavaServer Faces (JSF) και το κεφάλαιο για το Web χρησιμοποιούν την έκδοση Java Enterprise Edition (Java EE) του NetBeans, την οποία μπορείτε να κατεβάσετε από τη διεύθυνση:

https://netbeans.org/downloads/

Αυτή η έκδοση υποστηρίζει τόσο την ανάπτυξη στο Java SE όσο και στο Java EE.

#### **Λήψη του Eclipse**

Μπορείτε να κατεβάσετε το Eclipse IDE απ' τη διεύθυνση:

https://www.eclipse.org/downloads/

Για την ανάπτυξη στο Java SE επιλέξτε το Eclipse IDE for Java Developers. Για την ανάπτυξη στο Java Enterprise Edition (Java EE) (όπως για το JSF και για Web υπηρεσίες), επιλέξτε το Eclipse IDE for Java EE Developers – αυτή η έκδοση υποστηρίζει τόσο την ανάπτυξη στο Java SE όσο και στο Java EE.

#### **Λήψη του IntelliJ IDEA Community Edition**

Μπορείτε να κατεβάσετε την δωρεάν έκδοση IntelliJ IDEA Community Edition από τη διεύθυνση:

http://www.jetbrains.com/idea/download/index.html

Η δωρεάν έκδοση υποστηρίζει μόνο την ανάπτυξη στο Java SE.

#### **Λήψη των Παραδειγμάτων του Κώδικα**

Τα παραδείγματα αυτού του βιβλίου είναι διαθέσιμα για κατέβασμα απ' τη διεύθυνση

http://www.deitel.com/books/jhtp10/

κάτω από τον τίτλο **Download Code Examples and Other Premium Content**. Τα παραδείγματα είναι επίσης διαθέσιμα από τη διεύθυνση

http://www.pearsonhighered.com/deitel

Όταν κατεβάσετε το αρχείο ZIP, γράψτε τη θέση όπου θα επιλέξετε να το αποθηκεύσετε στον υπολογιστή σας.

Αποσυμπιέστε το περιεχόμενο του examples.zip χρησιμοποιώντας ένα εργαλείο αποσυμπίεσης ZIP αρχείων όπως τα 7-Zip (www.7-zip.org), WinZip (www.winzip.com) ή τις ενσωματωμένες δυνατότητες του λειτουργικού συστήματός σας. Οι οδηγίες σε όλο το βιβλίο υποθέτουν ότι τα παραδείγματα βρίσκονται στο φάκελο:

- C:\examples στα Windows
- στον υποφάκελο examples του αρχικού φακέλου του λογαριασμού σας στο Linux
- στον υποφάκελο examples του φακέλου Documents στο Mac OS X

#### **Εμφάνιση Nimbus της Java**

Η Java συνοδεύεται από μια εμφάνιση που ισχύει για όλες τις πλατφόρμες και που είναι γνωστή ως Nimbus. Για τα προγράμματα με Swing γραφικά περιβάλλοντα χρήστη (π.χ., Κεφάλαια 12 και 22), διαμορφώσαμε τους υπολογιστές που κάναμε τις δοκιμές μας, ώστε να χρησιμοποιούν το Nimbus ως την προεπιλεγμένη εμφάνισή τους.

Για να ορίσετε το Nimbus ως την προεπιλογή για όλες τις εφαρμογές της Java, πρέπει να δημιουργήσετε ένα αρχείο κειμένου με όνομα swing.properties στο φάκελο lib, τόσο στο φάκελο εγκατάστασης του JDK όσο και στο φάκελο εγκατάστασης του JRE. Τοποθετήστε την ακόλουθη γραμμή κώδικα στο αρχείο:

swing.defaultlaf=com.sun.java.swing.plaf.nimbus.NimbusLookAndFeel

Για περισσότερες πληροφορίες για τον εντοπισμό αυτών των φακέλων επισκεφθείτε τη διεύθυνση http://docs.oracle.com/javase/7/docs/webnotes/install/index.html. [*Σημείωση:* Εκτός από το αυτόνομο JRE, υπάρχει και ένα JRE, που είναι ένθετο στο φάκελο εγκατάστασης του JDK. Εάν χρησιμοποιείτε ένα IDE που εξαρτάται απ' το JDK (π.χ., το NetBeans), μπορείτε επίσης να πρέπει να τοποθετήσετε το αρχείο swing.properties στον ένθετο φάκελο lib του φακέλου jre].

Είστε τώρα έτοιμοι να αρχίσετε να μελετάτε την Java. Ελπίζουμε να απολαύσετε το βιβλίο!